**UNIVERSIDAD NACIONAL JOSÉ FAUSTINO SÁNCHEZ CARRIÓN** 

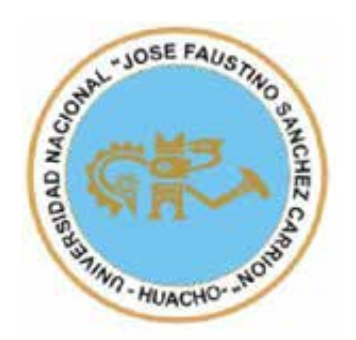

# **FACULTAD DE CIENCIAS**

# **ESCUELA PROFESIONAL DE MATEMÁTICA APLICADA**

**TESIS**

# **APLICACIÓN DE LA CURVA LOGÍSTICA EN EL COMPORTAMIENTO DE LA ALTURA DEL FORRAJE VERDE HIDROPÓNICO DURANTE SU CICLO DE VIDA**

**PRESENTADO POR:**

**Hémely Alva Valenzuela**

**PARA OPTAR EL TÍTULO PROFESIONAL DE LICENCIADO EN MATEMÁTICA APLICADA**

**ASESOR:**

**Mg. Carlos Roberto Pesantes Rojas**

**HUACHO - 2021**

# **APLICACIÓN DE LA CURVA LOGÍSTICA EN EL COMPORTAMIENTO DE LA ALTURA DEL FORRAJE VERDE HIDROPÓNICO DURANTE SU CICLO DE VIDA**

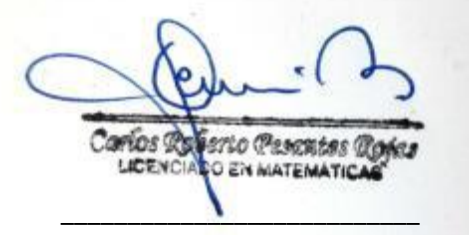

**Mg. Carlos Roberto Pesantes Rojas**

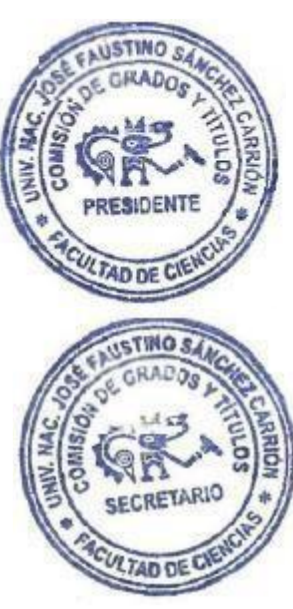

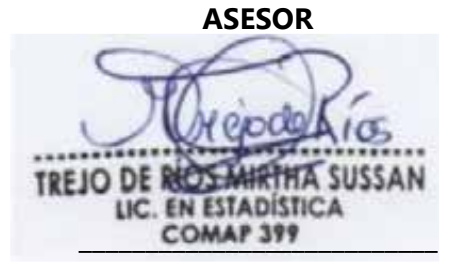

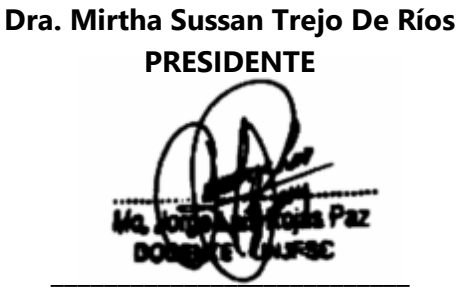

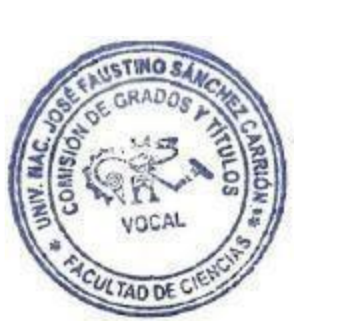

**SECRETARIO** Mg. Mignet Angel Agustar Luna Victoria **ESTADISTICO** COMAP N° 21

**Mo. Jorge Luis Rojas Paz**

**Mg. Miguel Ángel Aguilar Luna Victoria VOCAL**

# **DEDICATORIA**

Este trabajo de investigación va dedicado Dios, a mi padre Ciro Alva Acuña, a mi madre Doris Valenzuela Balavarca, a mi hermano Kerlimber, a mis hermanas Doris y Fabiola, a mi cuñada Madeleine y a mi sobrina Pheyton Yarely, por brindarme su apoyo y estima en todo momento.

*Hémely Alva Valenzuela*

## **AGRADECIMIENTO**

Agradezco a Dios por hacerme entender lo importante que es la voluntad como fuerza de motivación y por mantener a mi familia unida y bendecida.

Al asesor por su apoyo mostrado en el desarrollo de la investigación.

A los docentes de la universidad que me inculcaron con sus enseñanzas durante mi etapa universitaria.

Agradecido al maestro Alfredo Sifuentes Damián, quien en vida me ayudó a superarme como persona y profesional.

A todos los que hicieron que se desarrolle esta investigación.

*Hémely Alva Valenzuela*

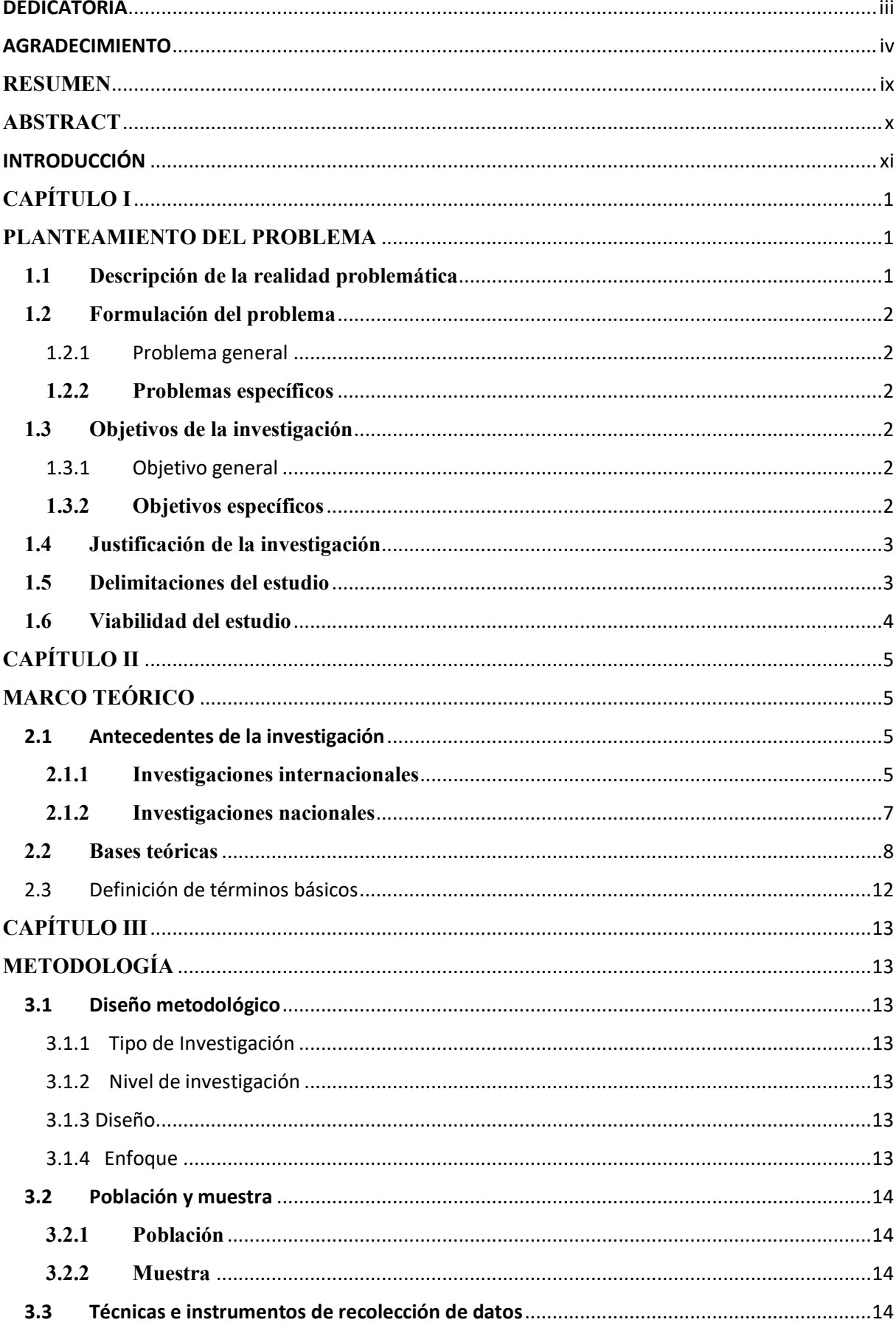

# ÍNDICE

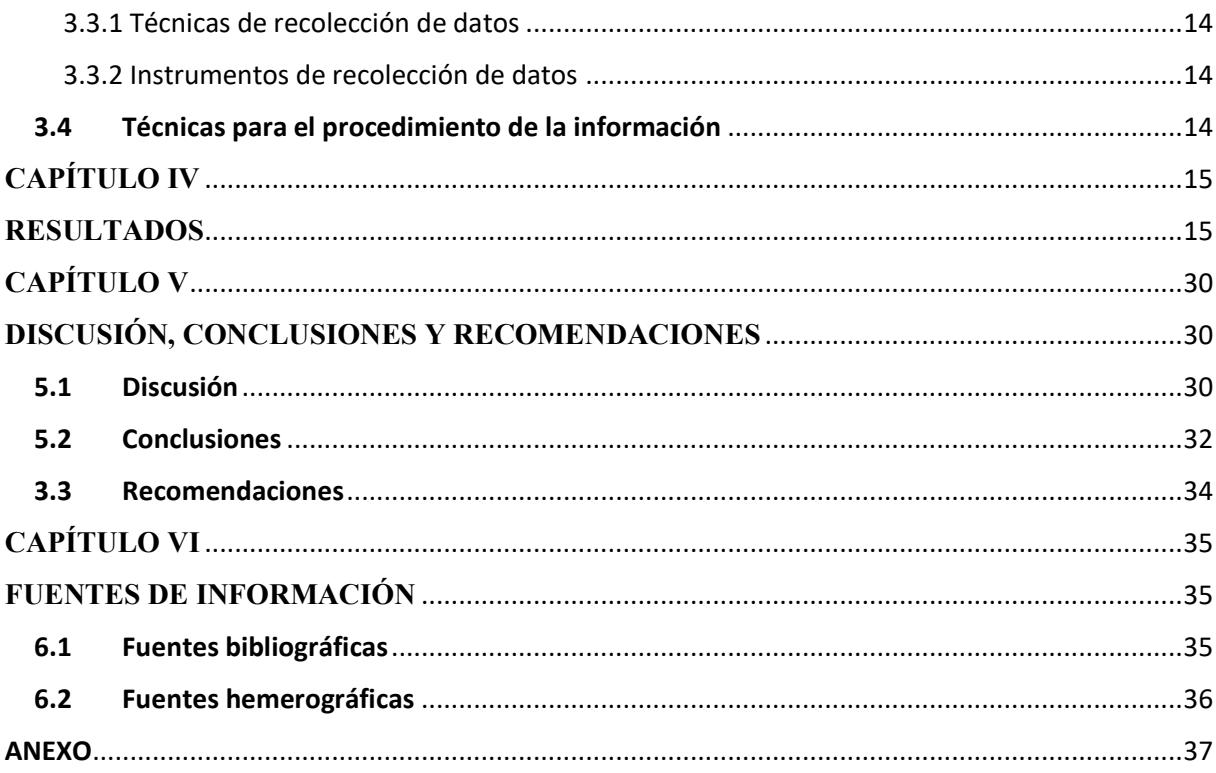

# **ÍNDICE DE TABLAS**

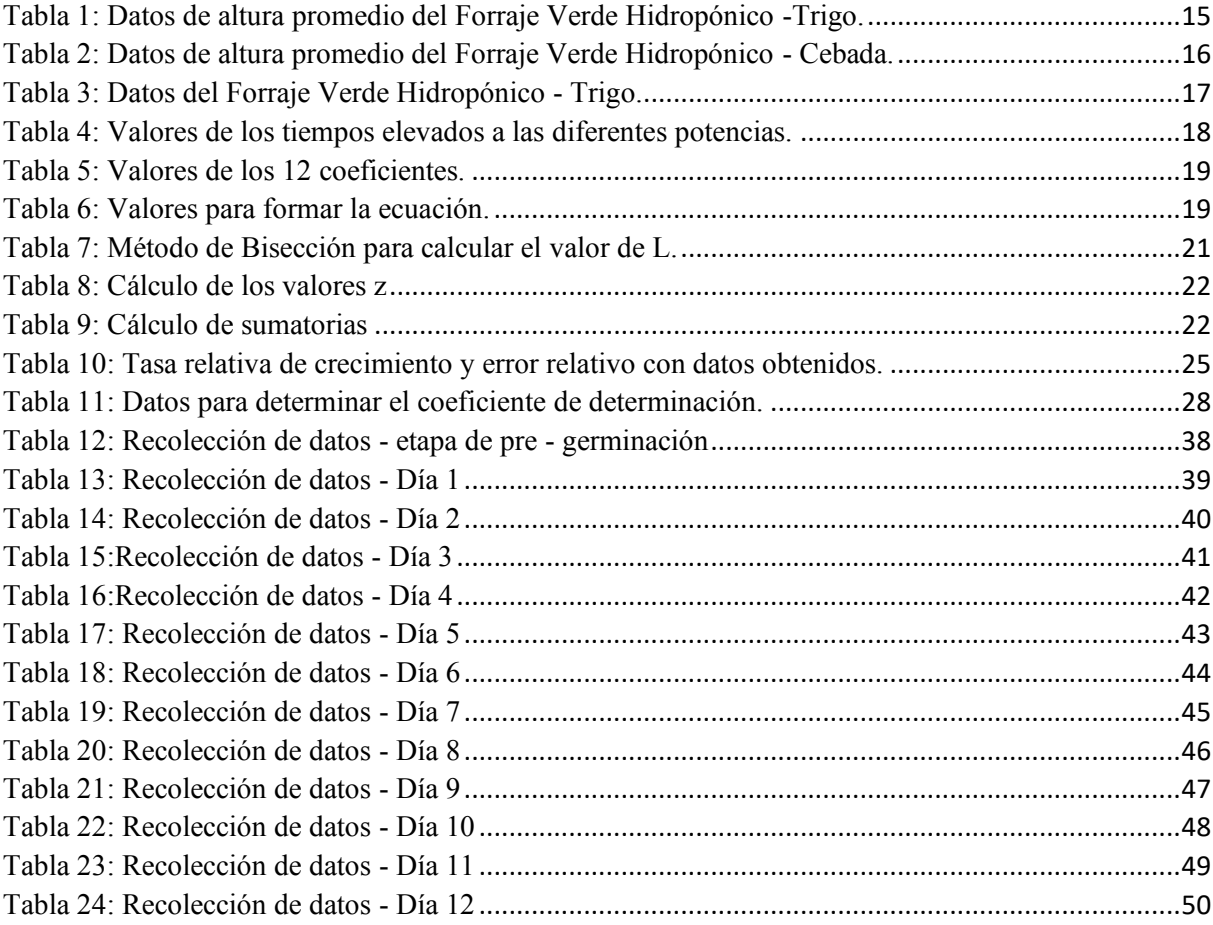

# **ÍNDICE DE GRÁFICAS**

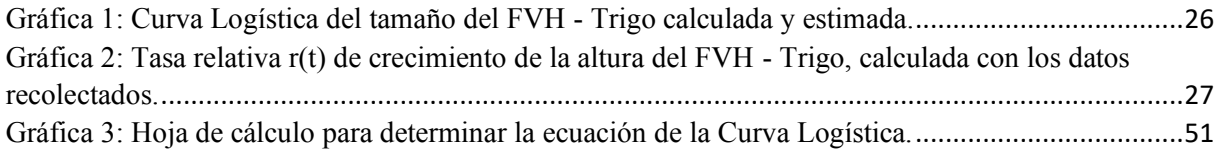

#### **RESUMEN**

La presente investigación tuvo por **Objetivo:** Estimar una función logística que describa el comportamiento de la altura del Forraje Verde Hidropónico – Trigo durante su ciclo de vida. El **método** que se aplicó fue de tipo no experimental, de nivel exploratorio, su diseño se define en cinco etapas: Revisión de información matemática dirigida a la investigación, ejecución de la técnica de Forraje Verde Hidropónico, adquisición y recolección de información, procesamiento de la información, diseño y presentación del modelo matemático, haciendo uso del ajuste de datos a la función logística. En la investigación, se consideró como población y muestra los datos recolectados durante 12 días. Los **resultados** según anexo 2 y Tabla Nº 1, muestran el cumplimiento del primer objetivo específico (recolección de información); usando el algoritmo de solución del ajuste de la logística por mínimos cuadrados, se obtuvo los parámetros de la función logística  $L = 238,1739073, K = 316,9715482$  y  $b = 0.706364408$ , que muestran el cumplimiento del segundo objetivo específico; para validar el modelo matemático se obtuvo que el coeficiente de determinación es 0,999995, que muestra el cumplimiento del tercer objetivo específico. Como **conclusión** se pudo estimar una función logística que describe el comportamiento de la altura del Forraje Verde Hidropónico - Trigo durante su ciclo de vida. Además, el coeficiente de determinación  $R^2 = 0.999995$ , indica que la función logística presenta un ajuste satisfactorio a los datos recolectados.

Palabras clave**:** Modelos matemáticos, Forraje Verde Hidropónico, Ajuste de curva logístico.

#### **ABSTRACT**

The present investigation had as **Objective**: To estimate a logistic function that describes the behavior of the height of the Hydroponic Green Forage - Wheat during its life cycle. The **method** that was applied was non-experimental, exploratory level, its design is defined in five stages: Review of mathematical information aimed at research, execution of the Hydroponic Green Forage technique, acquisition and collection of information, processing of the information, design and presentation of the mathematical model, making use of the adjustment of data to the logistic function. In the research, it was considered as a population and shows the data collected during 12 days. The **results** according to Annex 2 and Table  $N^{\circ}$  1, show the fulfillment of the first specific objective (collection of information); Using the least squares logistic adjustment solution algorithm, the parameters of the logistic function  $L = 238,1739073$ ,  $K = 316,9715482$  and  $b = 0.706364408$  were obtained, which show the fulfillment of the second specific objective; To validate the mathematical model, it was obtained that the correlation coefficient is 0.999995, which shows the fulfillment of the third specific objective. As a **conclusion**, it was possible to estimate a logistic function that describes the behavior of the height of the Hydroponic Green Forage - Wheat during its life cycle. Furthermore, the correlation coefficient  $R^2 = 0.999995$ , indicates that the logistic function presents a satisfactory fit to the collected data.

Keywords: Mathematical models, Hydroponic Green Forage, Logistic curve fitting.

# **INTRODUCCIÓN**

La presente investigación trata de estimar una función logística que describa el comportamiento de la altura del Forraje Verde Hidropónico durante su ciclo de vida, para ello la investigación presenta una estructura dada a continuación:

En el capítulo I: Planteamiento del problema; se describen la realidad problemática, la formulación del problema. Se plantea los objetivos (general y específicos), justificación, delimitación y la viabilidad del estudio.

En el capítulo II: Marco Teórico, se incorpora los antecedentes de la investigación (internacional, nacional), donde se manifiesta la síntesis de estudios y otras investigaciones relacionadas con el estudio, base teórica y la definición de términos.

En el capítulo III: Metodología; contiene el diseño metodológico (tipo, nivel, diseño y enfoque), población, muestra y finalmente se presenta las técnicas utilizadas para el procesamiento.

En el capítulo IV: Resultados; contiene la recolección de datos, determinar los parámetros de la función logística y determinar el coeficiente de determinación.

En el capítulo V: Discusión, conclusiones y recomendaciones; se consigna la discusión de los resultados, se presentan el cumplimiento de los objetivos específicos que sustentan la aprobación del objetivo general. Las conclusiones, conllevan resumen y terminan de analizar los resultados. Las recomendaciones, son sugerencias que los investigadores pueden considerar para futuras investigaciones.

En el capítulo VI: Fuentes de información (referencias bibliográficas, referencias electrónicas, referencias hemerográficas y las fuentes electrónicas) que se emplearon para dar el sustento teórico y contrastarla con el estudio.

Finalmente concluye con los anexos donde se coloca información relevante que sustenten la investigación.

# **CAPÍTULO I**

## **PLANTEAMIENTO DEL PROBLEMA**

#### **1.1 Descripción de la realidad problemática**

La tendencia actual sobre el cuidado del medio ambiente hace que se busque técnicas que aporten en su conservación, una de las técnicas que se viene implementando es el forraje verde hidropónico, pues su ejecución hace que se racionalice adecuadamente el uso del agua en comparación al cultivo tradicional y brinda una alimentación saludable tanto para los animales y/o nosotros los humanos. Sin embargo, estas técnicas no son tan conocidas por la sociedad, generando la poca cultura sobre la conservación del medio ambiente. Este desconocimiento está haciendo que se pierda información importante (registros, bases de datos, etc.), que debería ser aprovechado para generar nuevos conocimientos y/o aplicaciones novedosas en diferentes campos de acción. Una de ellas, podemos notarla en la enseñanza de matemáticas avanzadas en las universidades, que podría usar dichos registros de datos para realizar aplicaciones de modelos matemáticos.

La desactualización en temas novedosos y el no usar los registros que la técnica pueda generar, hace que las nuevas generaciones sigan adquiriendo sus conocimientos de manera tradicional y no despertar en ellos una mente investigadora. Para ello, las instituciones en general deben mantenerse actualizados y deben mostrar, generar conocimientos de acuerdo con el contexto actual. "La búsqueda de estrategias que combinen, en el aprendizaje de las matemáticas, los contenidos y sus aplicaciones brindan oportunidades a los estudiantes de reconocer la utilidad de esta asignatura en contextos propios de su vida cotidiana (Alsina, 2007)" (Rodríguez y Quiroz,2016, p.92). En base a lo mencionado anteriormente, la presente investigación trata de encontrar un modelo matemático a través de ajuste de datos a una curva logística, que nos ayude a describir el comportamiento de la altura del cultivo forraje verde hidropónico durante su ciclo de vida (productividad) y dejar un precedente para que puedan utilizarlo convenientemente todos los interesados en esta área de investigación.

#### **1.2 Formulación del problema**

#### **1.2.1 Problema general**

¿Es posible estimar una función logística que describa el comportamiento de la altura del forraje verde hidropónico durante su ciclo de vida?

#### **1.2.2 Problemas específicos**

- ➢ ¿Cómo recolectar información sobre la altura del forraje verde hidropónico durante su ciclo de vida?
- ➢ ¿Cómo determinar los parámetros de la función logística *L*, *K* y *b*?
- $\geq$  *i*. Es posible determinar el coeficiente de determinación, que nos ayudará a validar el modelo matemático?

#### **1.3 Objetivos de la investigación**

#### **1.3.1 Objetivo general**

Estimar una función logística que describa el comportamiento de la altura del forraje verde hidropónico durante su ciclo de vida.

#### **1.3.2 Objetivos específicos**

- ➢ Recolectar información sobre la altura del forraje verde hidropónico durante su ciclo de vida.
- ➢ Determinar los parámetros de la función logística *L*, *K* y *b*.
- ➢ Determinar el coeficiente de determinación, que nos ayudará a validar el modelo matemático.

#### **1.4 Justificación de la investigación**

- **Conveniencia.** La investigación fortalece la importancia de las matemáticas como herramienta para poder describir modelos que ayuden a entender el comportamiento de la altura del Forraje Verde Hidropónico.
- **Relevancia.** El diseñar un modelo matemático del comportamiento de la altura del forraje verde hidropónico, permite contar con una herramienta de estudio para temas de ajustes de curvas, donde puede experimentarse directamente en la recolección de datos y además adquirir conocimiento acerca de las nuevas técnicas ambientales que ayuden a conservar el medio ambiente.
- **Valor teórico.** La recolección, procesamiento de la información y búsqueda de modelos matemáticos que se ajusten a los datos obtenidos, pueden tomarse en cuenta como experiencias para desarrollar e incorporar en las sesiones de la enseñanza de las matemáticas en la Universidad.

#### **1.5 Delimitaciones del estudio**

- **Espacial.** La toma de datos para la investigación se realizó en un Biohuerto Hidropónico Artesanal, ubicado en el Centro Poblado de Chancayllo, Distrito de Chancay, Provincia de Huaral, Región Lima Provincia, Perú.
- **Temporal.** La investigación se desarrolló durante los meses de junio, julio, agosto y setiembre del año 2019. Así mismo, la información sobre registro del forraje se obtendrá al realizar el cultivo durante 12 días, para luego procesar la información y continuar la investigación. Cabe resaltar también que el resultado que se obtenga está ligado a la estación del año, al tipo de semilla (trigo y cebada) que se usó para recolectar la información y los tratamientos que se usó para el cultivo, por ejemplo, uso de sustancias nutritivas, tales como Macronutrientes y Micronutrientes.
- **De contenido.** En cuanto al procesamiento de datos y obtención de la ecuación de la curva logística se usó un algoritmo ya establecido por algunos autores, en este caso se usó el método de ajuste de la logística por mínimos cuadrados. Vale precisar que no hay investigaciones donde hayan usado dicho método para determinar el comportamiento de la altura del forraje verde hidropónico.

### **1.6 Viabilidad del estudio**

- **Viabilidad temática.** La investigación es viable porque se cuenta con conocimiento de la teoría y práctica con respecto al manejo de la técnica de forraje verde hidropónico para su desarrollo, recolección de información y procesamiento de datos.
- **Viabilidad económica.** El costo que la investigación que se genere estuvo a cargo del tesista.

# **CAPÍTULO II MARCO TEÓRICO**

#### **2.1 Antecedentes de la investigación**

#### **2.1.1 Investigaciones internacionales**

**Ardila, G. (2011).** En su investigación realizada titulado: "estudio sobre el crecimiento de la planta y del fruto de tres híbridos de tomate (*solanum lycopersicum l*.) en tiempo fisiológico, bajo cubierta plástica", para efectos de optar el título de especialista en Horticultura, en la Universidad Nacional de Colombia, tuvo como objetivo principal realizar un estudio sobre el crecimiento de la planta y del fruto de tres híbridos de tomate, cuyo estudio corresponde a una investigación de diseño experimental. Dentro de la investigación lo más importante es que el autor llega a representar matemáticamente por medio de la ecuación del modelo logístico, la altura de la planta a través del tiempo, llegando a la conclusión:

La altura del Híbrido Beverly es representada por:

$$
Y = \frac{480,4}{1 + e^{-0,00291(t - 981,6)}}
$$

La altura del Híbrido Franco es representada por:

$$
Y = \frac{507,5}{1 + e^{-0,00309(t-944)}}
$$

 $\frac{1}{2}$   $\frac{1}{2}$   $\frac{1}{2}$ 

y la altura del Híbrido SVR es representado por:

$$
Y = \frac{490,6}{1 + e^{-0,00293(t - 998,5)}}
$$

Donde:

: Representa la Altura de la planta luego de un determinado de tiempo.

: Grados día después del trasplante.

**Poveda, G. y Manrique, J. (2007).** En su investigación realizada acerca de la Aplicación de la curva logística a los censos de la ciudad de Medellín, Colombia. El mismo que fue publicado en la revista Ecos de Economía N° 25 Medellín, octubre 2007, tuvo como objetivo aplicar la curva logística a los censos de la ciudad de Medellín, dicha investigación correspondió a un estudio No Experimental de tipo Descriptivo, teniendo como población y muestra todos los datos del censo, correspondiente a los años 1912 - 2005. Logrando representar matemáticamente mediante ajuste de curva logística a la población de la ciudad de Medellín, el cual se presenta a continuación: Ecuación de la Curva Logística de Verlhust Pearl:

$$
p(t) = \frac{344224,38290}{1 + 8354153403e^{-\frac{0,051322155t}{a\tilde{n}o}}} habitantes;
$$

con año base en 1950. Con un error relativo

$$
r(t) = \frac{0,428753155}{8,35415340 + e^{\frac{0,05132215t}{a\bar{n}o}}[a\bar{n}o]^{-1};
$$

con año base en 1950. Concluyendo que el ajuste a la curva logística sirvió para representar el comportamiento del crecimiento poblacional de la ciudad de Medellín, el cual le sirve para pronosticar valores hacia el futuro y hacia el pasado, esto debido a que el coeficiente de conformidad es altamente satisfactorio:

# $R^2 = 0,99999997.$

**Medina, J. y Suárez, J. (2000).** En su investigación realizada sobre el Modelo Logístico adaptado a la población mexicana en el periodo 1900 - 1990, México. El mismo que fue publicado en la revista Investigación y Ciencia de la Universidad Autónoma de Aguascalientes, Año 2000, número 22, tuvo como objetivo mostrar que el crecimiento de la población mexicana durante el periodo1900 -1990 tiene un comportamiento como el que establece la ley logística de crecimiento poblacional, dicha investigación correspondió a un estudio No Experimental de tipo Descriptivo, teniendo como población y muestra todos los datos del censo, correspondiente a los años 1900 - 1990. Logrando representar matemáticamente mediante ajuste de curva logística a la población de México, el cual se presenta a continuación:

Ecuación de la Curva Logística de Verlhust Pearl:

$$
p(t) = \frac{20345881}{1 + \left(\frac{20345881}{25791} - 1\right)e^{-0.03804(t-1950)}}\text{habitantes};
$$

Con año base 1950. Concluyendo que la población mexicana tiene un comportamiento que va de acuerdo con la ley logística de crecimiento de la población, pero restringida al periodo 1900 – 1990.

#### **2.1.2 Investigaciones nacionales**

**Cruz, B. y Rosas, C. (2015).** Realizaron su investigación referente a la "Aplicación de la curva logística en los datos censales de la población peruana, 1836- 2007". Para efectos de optar el título profesional de licenciada en estadística, en la Universidad Nacional de Piura. Teniendo como objetivo principal lograr el ajuste de una función logística a los datos censales de la población peruana en un periodo de tiempo comprendido desde el año 1836 hasta el año 2007.

Según indica el estudio fue de tipo predictivo y de diseño no experimental – longitudinal de tendencia, además, tuvo como población 11 registros censales realizados durante los años 1836-2007 y como muestra consideraron el registro de los censos realizados entre los años 1940-2007. Logrando representar matemáticamente mediante ajuste de curva logística a la población de la ciudad peruana, representando mediante la siguiente formula:

$$
p(t) = \frac{996640877,505426}{1 + 4,808620846e^{-0,025360342t}};
$$

t = (Año censado) − 1980. Con un Error relativo:

$$
r(t) = \frac{0,121948273}{4,808620846 + e^{0,025360342t}};
$$

t = (Año censado) − 1980. Concluyendo que el ajuste a la curva logística sirvió para representar el comportamiento del crecimiento poblacional peruana, el cual le sirve para pronosticar valores hacia el futuro y a hacia el pasado, esto debido a que el coeficiente de conformidad es altamente satisfactorio:

$$
R^2=0.999999999.
$$

#### **2.2 Bases teóricas**

#### **A. MODELO DE CRECIMIENTO:**

#### **a. Curva Logística**

Para nuestra investigación, tendremos como base teórica en base a los antecedentes mostrados de la investigación.

Adaptaremos la curva logística de Verhulst – Pearl para poder determinar el modelo matemático que describa el comportamiento de la altura del forraje verde hidropónico, podemos apoyarnos en lo siguiente:

"Altura: El comportamiento de este parámetro será ajustado a un modelo logístico de crecimiento, que explica el crecimiento sigmoideo simple típico para el crecimiento de plantas y órganos" (Ardila, 2011, p.32).

La curva logística de Verhulst – Pearl que se usará, estará planteada bajo la siguiente ecuación diferencial:

$$
\frac{dp}{dt} = bp(L - p) \qquad \qquad \dots \quad (01)
$$

Donde:

- *p*: Altura del forraje verde hidropónico en el instante t del tiempo.
- *b*: Coeficiente constante y positivo que es propio de las características vitales del crecimiento del forraje verde hidropónico.
- *L*: Altura límite posible del forraje verde hidropónico.
- *t*: Tiempo que transcurre en días.

La solución de la anterior ecuación diferencial es<sup>-</sup>

$$
p(t) = \frac{L}{1 + Ke^{-bt}} \qquad \qquad \dots \quad (02)
$$

Donde K es una constante propia de la integración, que tendrá por valor numérico:

$$
K = \frac{L}{p(0)} - 1
$$

Es evidente que si tenemos una serie de puntos como pares ordenados y deseamos hacer o encontrar la solución tal como la ecuación (02), solo tendríamos que usar tres puntos conocidos, pero en realidad no sería un buen ajuste pues existiría un error

demasiado grande. Tendremos un conjunto de puntos  $\{(t_i; p_i)\}\$  donde  $1 \le i \le n$ , donde  $n$  es el tamaño de datos recolectados, en consecuencia, necesitamos de realizar el ajuste de la logística por mínimos cuadrados. Ajuste que nos ayudará a calcular los tres parámetros *L*, *K* y *b* de la ecuación (02).

#### **b. El ajuste de la logística por mínimos cuadrados:**

#### **Algoritmo de solución**

Para llegar determinar los tres parámetros *L*, *K* y *b*, adaptaremos y usaremos los pasos que debemos seguir según lo descrito por Poveda, G y Manrique, J (2007, p.21-23):

- 1. Considera la cantidad de datos que tenemos: Conjunto de puntos de la forma  $\{(t_i; p_i)\}\$  donde  $1 \leq i \leq n$ , donde *n* es el tamaño de datos recolectados.
- 2. Calcular los valores de:

$$
T_1 = \sum_{i=1}^n t_i \qquad T_2 = \sum_{i=1}^n t_i^2 \qquad T_3 = \sum_{i=1}^n t_i^3 \qquad T_4 = \sum_{i=1}^n t_i^4
$$

3. Calcular los valores de:

$$
P = T_1 T_3 - T_2^2 \qquad Q = nT_3 + T_1 T_2 \qquad R = nT_2 - T_1^2
$$

Valores que nos ayudarán calcular el valor de *L*.

4. Calcular cada valor de los *n* coeficientes

$$
P + Qt_i + Rt_{i'}^2
$$
 para  $i = 1, 2, ..., n$ 

5. Formar la ecuación

$$
f(L) = \sum_{i=1}^{n} (P + Qt_i + Rt_i^2) \cdot \text{Ln} \left(\frac{L}{p_i} - 1\right) = 0
$$

6. Para determinar el valor *L* de la anterior ecuación, si es posible determinarla usando algún método numérico (método de bisección).

7. Ya teniendo el valor de *L*, calculemos los valores de

$$
z_i = \ln\left(\frac{L}{p_i} - 1\right), \qquad para \ i = 1, 2, \dots, n
$$

8. Calculamos las sumatorias

$$
\sum_{i=1}^{n} z_i \qquad \sum_{i=1}^{n} z_i t_i \qquad \sum_{i=1}^{n} z_i t_i^2
$$

9. Calculemos el valor de la determinante:

$$
D \equiv \begin{vmatrix} n & T_1 & T_2 \\ T_1 & T_2 & T_3 \\ T_2 & T_3 & T_4 \end{vmatrix}
$$

10. Ahora, calculemos los valores de *b* y *K*.

$$
b = -\frac{\begin{vmatrix} n & \sum_{i=1}^{n} z_i & T_2 \\ T_1 & \sum_{i=1}^{n} z_i t_i & T_3 \\ T_2 & \sum_{i=1}^{n} z_i t_i^2 & T_4 \end{vmatrix}}{D}
$$

$$
K = exp \frac{\begin{vmatrix} \sum_{i=1}^{n} z_i & T_1 & T_2 \\ \sum_{i=1}^{n} z_i t_i & T_2 & T_3 \\ \sum_{i=1}^{n} z_i t_i^2 & T_3 & T_4 \end{vmatrix}}{D}
$$

11. Conocido ya los valores de los tres parámetros L, b, K, y lo reemplazamos en la Ecuación (02)

$$
p(t) = \frac{L}{1 + Ke^{-bt}}
$$

12. Para la tasa relativa de crecimiento para la curva según la función:

$$
r(t) = \frac{K.b}{K + e^{(bt)}}
$$

Este algoritmo nos ayudará entonces a realizar un buen ajuste de datos, para simplificar los cálculos usaremos una hoja de Excel para calcular los parámetros. Sin embargo, se deja abierto la posibilidad que se considere otros métodos de ajustes de datos, tales como hacer uso de métodos numéricos, interpolación, etc.

#### **B. TÉCNICA DE FORRAJE VERDE HIDROPÓNICO:**

Según López, R., Murillo, B. y Rodríguez, G. (2009) afirman que: "El Forraje Verde Hidropónico (FVH) es una metodología de producción de alimento para el ganado que permite evadir las limitantes naturales encontradas en zonas áridas para el cultivo convencional de forrajes".

Según Romero, M., Córdova, G., Hernández, E. (2009). Definen como Forraje Verde Hidropónico, al producto obtenido de la germinación de semillas de cereales o leguminosas en un lugar cerrado controlado ambientalmente, una de las ventajas que brinda esta técnica es que se ahorra agua y se puede hacer un mejor manejo de plagas. Además, se puede producir durante cualquier estación del año y la productividad va a depender de acuerdo a la cantidad demandada.

La producción del Forraje Verde Hidropónico dura en promedio 15 días. El procedimiento de la técnica tiene las siguientes etapas:

- 1. Selección de semillas, para nuestro caso usaremos maíz, trigo y cebada.
- 2. Lavado y desinfección de las semillas, para ello usaremos 1% de cloro.
- 3. Pre-germinación.
- 4. Siembra y densidad.
- 5. Germinación.
- 6. Riego.
- 7. Fertilización con solución nutritiva (Macronutrientes y Micronutrientes).

En cada etapa se registrará información que se necesite para cumplir con la investigación.

#### **2.3 Definición de términos básicos**

**Ajuste de datos:** Consideraremos ajuste de datos al proceso en el cual se ajustan modelos a los datos seleccionados, para luego ser analizado su nivel de precisión.

**Altura del forraje:** Medición directa con regla, cinta métrica, etc. Medido del cuello de la raíz a la base de la hoja más joven.

**Ciclo de vida:** Periodo en la cual se producirá el forraje verde hidropónico y que estará listo para que sea consumido por los animales.

**Forraje:** Hierba verde que se les brinda a los animales para su alimentación.

**Hidroponía:** Proceso de cultivar sin la necesidad de tierra, solo con uso de agua y soluciones nutritivas.

**Modelo:** Representación formal de un sistema, para luego ser analizada y usada para el control de datos.

**Modelo Matemático:** Representación matemática, que describe un sistema en términos matemáticos.

**Parámetro:** Valor numérico que caracteriza un modelo.

**Solución nutritiva:** Medio acuoso en el cual se encuentran disueltos los nutrientes esenciales para el adecuado crecimiento y desarrollo de las plantas, y es la vía principal de nutrición de cultivos en hidroponía y sustratos.

# **CAPÍTULO III METODOLOGÍA**

#### **3.1 Diseño metodológico**

#### **3.1.1 Tipo de Investigación**

El tipo de la investigación es: **No Experimental.**

"Investigación no experimental. Estudio que se realizan sin la manipulación deliberada de variables y en los que sólo se observan los fenómenos en su ambiente natural para analizarlos" (Hernández, Fernández y Baptista, 2014, p.152).

#### **3.1.2 Nivel de investigación**

#### **Transeccional:**

"Pues en la presente investigación se recopila datos en un momento único" (Hernández et al, 2014, p.154).

#### **Exploratorio:**

"Por lo general, se aplican a problemas de investigación nuevos o pocos conocidos; además, constituyen el preámbulo de otros diseños" (Hernández et al, 2014, p.155).

#### **3.1.3 Diseño**

El diseño para nuestra investigación se realizó los siguientes pasos:

- Revisión de información matemática dirigida a la investigación.
- Ejecutar la técnica de forraje verde hidropónico.
- Adquisición y recolección de información sobre la altura del forraje verde hidropónico durante el ciclo de vida.
- Procesar la información y diseñar el modelo matemático que describa la altura del forraje verde hidropónico adquirida durante su ciclo de vida.
- Presentar el modelo matemático, haciendo uso del ajuste de datos a la función logística.

#### **3.1.4 Enfoque**

La investigación presenta un enfoque cuantitativo, pues utiliza la recolección de datos, análisis estadístico y probar teorías.

#### **3.2 Población y muestra**

#### **3.2.1 Población**

En la investigación se usó los datos recolectados durante 12 días (ciclo de vida del cultivo), datos que especifican la altura que adquiere el forraje verde hidropónico cada día. Considerando así un conjunto de puntos de la forma  $\{(t_i; p_i)\}$ , 12 datos en total.

#### **3.2.2 Muestra**

Comprende todos los datos registrados en la aplicación de la técnica de forraje verde hidropónico. En consecuencia, nuestra muestra será igual a la población, 12 datos en total.

#### **3.3 Técnicas e instrumentos de recolección de datos**

#### **3.3.1 Técnicas de recolección de datos**

Las principales técnicas que se utilizaron en la investigación son:

- Observación.
- Inspección de registros.

### **3.3.2 Instrumentos de recolección de datos**

El principal instrumento que se aplicó para la recolección de datos:

Registro diario altura que adquiere el Forraje Verde Hidropónico, que luego será procesado en una hoja del programa Excel.

#### **3.4 Técnicas para el procedimiento de la información**

Una vez recolectado los datos, se procedió a realizar la aplicación de un modelo matemático que ajuste los datos obtenidos (aplicación de la curva logística) mediante el algoritmo mostrado en la base teórica, para facilitar y tener un mejor manejo de datos nos apoyaremos en el programa Excel y cumplir con el objetivo planteado.

# **CAPÍTULO IV RESULTADOS**

### **4.1 RECOLECCIÓN DE DATOS**

Para la recolección de los datos sobre la altura del Forraje Verde Hidropónico - Trigo, se utilizó un registro durante 12 días, que abarcan desde la etapa de pre-germinación hasta la etapa final (cuando ya está listo para el consumo de los animales). En el Anexo 2, se detalla fecha a fecha la recolección de datos.

La técnica de hidroponía se aplicó en 6 bandejas donde se realizó en procedimiento de Forraje Verde Hidropónico, con el fin de observar y obtener datos que mejor ajusten al proceso. Se registró las alturas del Forraje Verde Hidropónico de cada bandeja, luego, se promedió los valores de las alturas con el fin de trabajar con la altura promedio durante cada día. Teniendo finalmente, las alturas promedio durante los 12 días. La medida de la altura del Forraje Verde Hidropónico, se usó una regla graduada con el fin de recolectar los datos.

Con el fin tener mayor precisión en el cálculo se usará la mayor cantidad de decimales y para la presentación en las tablas de esta investigación se consideran seis cifras decimales. Para facilitar los cálculos se usará el programa Excel. Teniendo en cuenta los datos mencionados en el Anexo 2, presentamos a continuación la siguiente tabla que contienen datos que serán ajustados a una curva logística:

| Día                 | Altura<br>promedio<br>(mm) |
|---------------------|----------------------------|
| 29/07/2019          | 1,000000                   |
| 30/07/2019          | 4,000000                   |
| 31/07/2019          | 7,166667                   |
| 01/08/2019          | 12,666667                  |
| 02/08/2019          | 24,833333                  |
| 03/08/2019          | 44,333333                  |
| 04/08/2019          | 79,333333                  |
| 05/08/2019          | 116,500000                 |
| 06/08/2019          | 144,500000                 |
| 07/08/2019          | 168,500000                 |
| 08/08/2019          | 197,166667                 |
| 09/08/2019          | 230,166667                 |
| Elaboración: Propia |                            |

*Tabla 1: Datos de altura promedio del Forraje Verde Hidropónico -Trigo.*

**Interpretación:** La tabla muestra datos del comportamiento que tuvo la altura del Forraje Verde Hidropónico – Trigo durante su ciclo de vida. Por ejemplo, la parte que está en negrita significa que: Al término del quinto día el Forraje Verde Hidropónico – Trigo alcanza una altura promedio de 24,833333 milímetros.

Como adicional de recolección de datos, a continuación, se presenta los datos de altura promedio del Forraje Verde Hidropónico – Cebada.

| Día        | Altura<br>promedio<br>(mm) |
|------------|----------------------------|
| 29/07/2019 | 1,000000                   |
| 30/07/2019 | 3,000000                   |
| 31/07/2019 | 4,833333                   |
| 01/08/2019 | 8,500000                   |
| 02/08/2019 | 21,666667                  |
| 03/08/2019 | 46,000000                  |
| 04/08/2019 | 83,166667                  |
| 05/08/2019 | 120,166667                 |
| 06/08/2019 | 153,333333                 |
| 07/08/2019 | 177,833333                 |
| 08/08/2019 | 203,500000                 |
| 09/08/2019 | 230,500000                 |
| 171 - L.   |                            |

*Tabla 2: Datos de altura promedio del Forraje Verde Hidropónico - Cebada.*

**Elaboración:** Propia

**Interpretación:** La tabla muestra datos del comportamiento que tuvo la altura de Forraje Verde Hidropónico – Cebada durante su ciclo de vida. Por ejemplo, la parte que está en negrita significa que: Al término del décimo día el forraje verde hidropónico – Cebada alcanza una altura promedio de 177,833333 milímetros.

Con la información registrada en el Anexo 2 y procesada la información en las Tabla N° 1 y la Tabla N° 2, podemos concluir satisfactoriamente con el primer objetivo específico.

#### **4.2 ESTIMACIÓN DE PARÁMETROS: FORRAJE VERDE HIDROPÓNICO - TRIGO**

De aquí en adelante, se trabajará con la información del Forraje Verde Hidropónico – Trigo y ajustarlo a una curva logística. Con respecto a la información del Forraje Verde Hidropónico – Cebada, queda como información y/o recomendación para que otro investigador pueda usar esos datos convenientemente.

A partir de los datos adquiridos en la Tabla N° 1, se procederá determinar los parámetros que requiere nuestro modelo logístico. Para proceder a determinar dichos valores se usará el ajuste a la curva logística por mínimos cuadrados, descritos en el marco teórico de la investigación. Para facilitar los cálculos se usará una hoja de cálculo del programa Excel.

Utilizamos la información mostrada en la Tabla N° 1 para poder realizar los cálculos de la curva logística. Para un mayor entendimiento del proceso, se realizarán los cálculos paso a paso, empleando el algoritmo de solución del ajuste a la curva logística por mínimos cuadrados. A continuación, se presenta los pasos a seguir para determinar los parámetros:

1. Para los 12 datos registrados de las alturas (Tabla N° 1), consideramos el origen de tiempo un día después de haber colocado las semillas en las bandejas (en este caso el 29/07/2019). Entonces tendremos un conjunto de puntos de la forma  $\{(t_i; p_i)\}$  donde  $1 \le i \le 12$ . Los puntos que se debe ajustar a un modelo logístico aparecen en la Tabla 3:

| i              | $\boldsymbol{t_i}$  | $p_i$      |
|----------------|---------------------|------------|
| 1              | 1                   | 1,000000   |
| $\overline{2}$ | $\overline{2}$      | 4,000000   |
| 3              | 3                   | 7,166667   |
| $\overline{4}$ | 4                   | 12,666667  |
| 5              | 5                   | 24,833333  |
| 6              | 6                   | 44,333333  |
| 7              | 7                   | 79,333333  |
| 8              | 8                   | 116,500000 |
| 9              | 9                   | 144,500000 |
| 10             | 10                  | 168,500000 |
| 11             | 11                  | 197,166667 |
| 12             | 12                  | 230,166667 |
|                | Elaboración: Propia |            |

*Tabla 3: Datos del Forraje Verde Hidropónico - Trigo.*

2. Calcular los valores de:

$$
T_1 = \sum_{i=1}^{12} t_i \qquad T_2 = \sum_{i=1}^{12} t_i^2 \qquad T_3 = \sum_{i=1}^{12} t_i^3 \qquad T_4 = \sum_{i=1}^{12} t_i^4
$$

Para ello usaremos la siguiente tabla:

| i              | $t_i$          | $\overline{2}$      | $\cdot^3$         |       |
|----------------|----------------|---------------------|-------------------|-------|
| 1              | 1              |                     |                   |       |
| 2              | $\overline{2}$ | $\overline{4}$      | 8                 | 16    |
| 3              | 3              | 9                   | 27                | 81    |
| $\overline{4}$ | 4              | 16                  | 64                | 256   |
| 5              | 5              | 25                  | 125               | 625   |
| 6              | 6              | 36                  | 216               | 1296  |
| 7              | 7              | 49                  | 343               | 2401  |
| 8              | 8              | 64                  | 512               | 4096  |
| 9              | 9              | 81                  | 729               | 6561  |
| 10             | 10             | 100                 | 1000              | 10000 |
| 11             | 11             | 121                 | 1331              | 14641 |
| 12             | 12             | 144                 | 1728              | 20736 |
|                | 78             | 650<br>T11.1<br>. . | 6084<br>$n \cdot$ | 60710 |

*Tabla 4: Valores de los tiempos elevados a las diferentes potencias.*

**Elaboración:** Propia

De donde:

$$
T_1 = 78 \qquad T_2 = 650 \qquad T_3 = 6084 \qquad T_4 = 60710
$$

3. Calculamos los valores numéricos de P, Q y R donde:

$$
P = T_1 T_3 - T_2^2 \qquad Q = 12T_3 + T_1 T_2 \qquad R = 12T_2 - T_1^2
$$

Obtenemos entonces:

$$
P = 52052 Q = -22308 R = 1716
$$

4. Calcular cada valor de los *12* coeficientes

$$
P + Qt_i + Rt_{i'}^2 \qquad para \, i = 1, 2, \ldots, 12
$$

| i              | $t_i$          | 2<br>$P + Qt_i + Rt^2$ |
|----------------|----------------|------------------------|
| 1              | 1              | 31460                  |
| 2              | 2              | 14300                  |
| 3              | 3              | 572                    |
| $\overline{4}$ | $\overline{4}$ | $-9724$                |
| 5              | 5              | $-16588$               |
| 6              | 6              | $-20020$               |
| 7              | 7              | $-20020$               |
| 8              | 8              | $-16588$               |
| 9              | 9              | $-9724$                |
| 10             | 10             | 572                    |
| 11             | 11             | 14300                  |
| 12             | 12             | 31460                  |
|                |                |                        |

*Tabla 5: Valores de los 12 coeficientes.*

**Elaboración:** Propia

5. Formamos la ecuación:

$$
f(L) = \sum_{i=1}^{12} (P + Qt_i + Rt_i^2) \cdot \text{Ln} \left(\frac{L}{p_i} - 1\right) = 0
$$

Nos apoyaremos en la siguiente Tabla N° 6 para escribir la ecuación:

| i  | $p_i$                   | $P + Qt_i + Rt^2$ . |
|----|-------------------------|---------------------|
| 1  | 1,000000                | 31460               |
| 2  | 4,000000                | 14300               |
| 3  | 7,166667                | 572                 |
| 4  | 12,666667               | $-9724$             |
| 5  | 24,833333               | $-16588$            |
| 6  | 44,333333               | $-20020$            |
| 7  | 79,333333               | $-20020$            |
| 8  | 116,500000              | $-16588$            |
| 9  | 144,500000              | $-9724$             |
| 10 | 168,500000              | 572                 |
| 11 | 197,166667              | 14300               |
| 12 | 230,166667              | 31460               |
|    | 171 . L. <i>! !</i> 17. |                     |

*Tabla 6: Valores para formar la ecuación.*

**Elaboración:** Propia

Reemplazando los valores tendríamos la ecuación:

$$
f(L) = 31460Ln\left(\frac{L}{1} - 1\right) + 14300Ln\left(\frac{L}{4} - 1\right) + 572Ln\left(\frac{L}{7,166667} - 1\right)
$$
  

$$
- 9724Ln\left(\frac{L}{12,666667} - 1\right) - 16588Ln\left(\frac{L}{24,833333} - 1\right)
$$
  

$$
- 20020Ln\left(\frac{L}{44,333333} - 1\right) - 20020Ln\left(\frac{L}{79,333333} - 1\right)
$$
  

$$
- 16588Ln\left(\frac{L}{116,5} - 1\right) - 9724Ln\left(\frac{L}{144,5} - 1\right) + 572Ln\left(\frac{L}{168,5} - 1\right)
$$
  

$$
+ 14300Ln\left(\frac{L}{197,166667} - 1\right) + 31460Ln\left(\frac{L}{230,166667} - 1\right) = 0
$$

Nos podemos dar cuenta que el conjunto de valores admisibles (CVA) de la ecuación es que  $L > 230, 166667$ .

6. La ecuación que se muestra es de tipo no algebraica y debemos algún método numérico que nos permita determinar el valor de L. En esta investigación usaremos el método numérico conocido como método de la bisección (Ver Anexo 3).

Para encontrar la solución de la ecuación descrita en el ítem 5, usaremos el método de la bisección y para poder realizar los cálculos usaremos el programa Excel.

Consideremos entonces los pasos descritos en el Anexo 3 para resolver la ecuación.

- **Selección de intervalo donde posiblemente se encuentre la solución:** Para ello tendremos en cuenta el conjunto de valores admisibles (CVA), en cual nos indica que la solución de la ecuación es mayor a 230,166667. Entonces, seleccionamos un intervalo usando el teorema de Bolzano. Realizando pruebas, consideramos el siguiente intervalo [238; 239], pues  $f(238)$  es un número negativo y  $f(239)$  es un número positivo, indicando que existe un valor  $c$  que hace que a  $f(L) = 0$ .
- **Calcular la cantidad de iteraciones:** Consideremos un error máximo de 10−7 . Además, conociendo el intervalo inicial [238; 239]. Reemplazamos en la fórmula para calcular la cantidad de iteraciones (Ver Anexo 3):

$$
n = \frac{Ln\left(\frac{239 - 238}{10^{-7}}\right)}{Ln(2)}
$$

De donde obtenemos que el valor es 23,25349666, por el cual consideramos realizar 24 iteraciones para encontrar la solución aproximada.

• **Calcular el valor de :** Ya teniendo la información anterior, usaremos el programa Excel para facilitarnos el cálculo. Tenemos entonces la siguiente tabla con el resultado:

| I            | a           | b           | $\boldsymbol{c}$    | f(a)           | f(c)           | $f(a) * f(c)$  |
|--------------|-------------|-------------|---------------------|----------------|----------------|----------------|
| 1            | 238         | 239         | 238,5               | -684,4103093   | 1243,381011    | -850982,7822   |
| $\mathbf{2}$ | 238         | 238,5       | 238,25              | -684,4103093   | 294,7048609    | -201699,045    |
| 3            | 238         | 238,25      | 238,125             | -684,4103093   | -190,9297232   | 130674,2709    |
| 4            | 238,125     | 238,25      | 238,1875            | -190,9297232   | 52,85312349    | -10091,23224   |
| 5            | 238,125     | 238,1875    | 238,15625           | -190,9297232   | -68,79503957   | 13135,01786    |
| 6            | 238,15625   | 238,1875    | 238,171875          | -68,79503957   | -7,910378627   | 544,1948106    |
| 7            | 238,171875  | 238,1875    | 238,1796875         | -7,910378627   | 22,48648798    | -177,8766339   |
| 8            | 238,171875  | 238,1796875 | 238,1757813         | -7,910378627   | 7,291837218    | -57,68119328   |
| 9            | 238,171875  | 238,1757813 | 238,1738281         | -7,910378627   | $-0,308324611$ | 2,438964411    |
| 10           | 238,1738281 | 238,1757813 | 238,1748047         | $-0,308324611$ | 3,49199277     | $-1,076667311$ |
| 11           | 238,1738281 | 238,1748047 | 238,1743164         | $-0,308324611$ | 1,591893203    | -0,490819852   |
| 12           | 238,1738281 | 238,1743164 | 238,1740723         | $-0,308324611$ | 0,641799078    | $-0,197882451$ |
| 13           | 238,1738281 | 238,1740723 | 238,1739502         | $-0,308324611$ | 0,166740929    | $-0,051410332$ |
| 14           | 238,1738281 | 238,1739502 | 238,1738892         | $-0,308324611$ | $-0,070790917$ | 0,021826582    |
| 15           | 238,1738892 | 238,1739502 | 238,1739197         | $-0,070790917$ | 0,047975237    | $-0,003396211$ |
| 16           | 238,1738892 | 238,1739197 | 238,1739044         | $-0,070790917$ | $-0,011407782$ | 0,000807567    |
| 17           | 238,1739044 | 238,1739197 | 238,173912          | $-0,011407782$ | 0,018283742    | $-0,000208577$ |
| 18           | 238,1739044 | 238,173912  | 238,1739082         | $-0,011407782$ | 0,003437983    | -3,92198E-05   |
| 19           | 238,1739044 | 238,1739082 | 238,1739063         | $-0,011407782$ | -0,003984898   | 4,54589E-05    |
| 20           | 238,1739063 | 238,1739082 | 238,1739073         | $-0,003984898$ | $-0,000273457$ | 1,0897E-06     |
| 21           | 238,1739073 | 238,1739082 | 238,1739078         | $-0,000273457$ | 0,001582263    | $-4,32681E-07$ |
| 22           | 238,1739073 | 238,1739078 | 238,1739075         | $-0,000273457$ | 0,000654403    | $-1,78951E-07$ |
| 23           | 238,1739073 | 238,1739075 | 238,1739074         | $-0,000273457$ | 0,000190473    | $-5,20862E-08$ |
| 24           | 238,1739073 | 238,1739074 | 238,1739073         | $-0,000273457$ | $-4,14921E-05$ |                |
|              |             |             | Flahovosión: Dronio |                |                |                |

*Tabla 7: Método de Bisección para calcular el valor de L.*

**Elaboración:** Propia

**Interpretación:** Considerando las 24 iteraciones, encontramos que el valor aproximado de  $L$  es 238,1739073 y que podemos considerar como una solución aproximada de la ecuación, puesto que  $f(L) = -4,14921E - 05 \approx 0$ . El valor de L significa que: El valor límite de crecimiento en promedio del Forraje Verde Hidropónico - Trigo es de 238,1739073 milímetros aproximadamente, durante su ciclo de vida.

7. Conociendo el valor de L, calculemos los valores de:

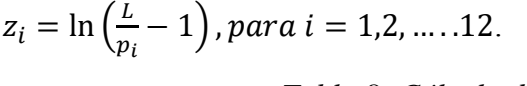

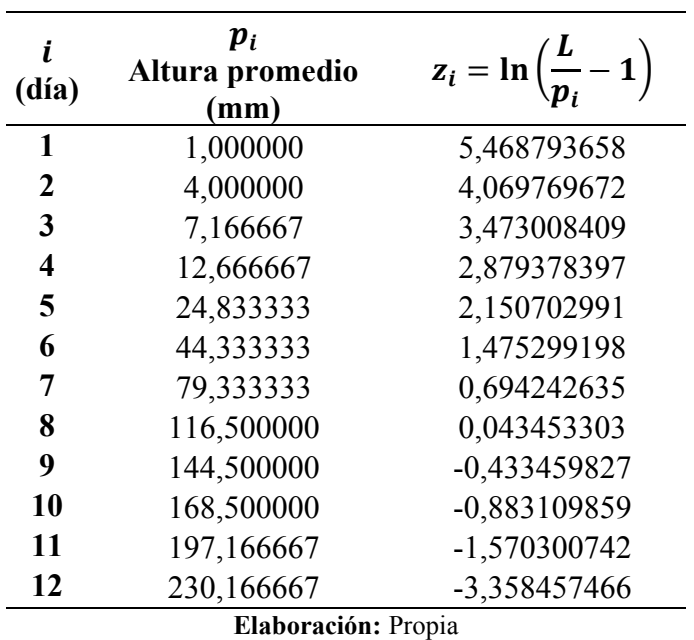

*Tabla 8: Cálculo de los valores z*

8. Calculamos las sumatorias

$$
\sum_{i=1}^{12} z_i \qquad \sum_{i=1}^{12} z_i t_i \qquad \sum_{i=1}^{12} z_i t_i^2
$$

*Tabla 9: Cálculo de sumatorias*

| i                       | $t_i$          |     | $z_i$          | $z_i t_i$     | $z_i t$      |
|-------------------------|----------------|-----|----------------|---------------|--------------|
|                         |                |     | 5,468793658    | 5,46879366    | 5,46879366   |
| $\overline{2}$          | 2              | 4   | 4,069769672    | 8,13953934    | 16,2790787   |
| 3                       | 3              | 9   | 3,473008409    | 10,4190252    | 31,2570757   |
| $\overline{\mathbf{4}}$ | $\overline{4}$ | 16  | 2,879378397    | 11,5175136    | 46,0700543   |
| 5                       | 5              | 25  | 2,150702991    | 10,753515     | 53,7675748   |
| 6                       | 6              | 36  | 1,475299198    | 8,85179519    | 53,1107711   |
| 7                       | 7              | 49  | 0,694242635    | 4,85969845    | 34,0178891   |
| 8                       | 8              | 64  | 0,043453303    | 0,34762642    | 2,78101137   |
| 9                       | 9              | 81  | $-0,433459827$ | -3,90113844   | $-35,110246$ |
| 10                      | 10             | 100 | -0,883109859   | -8,83109859   | -88,3109859  |
| 11                      | 11             | 121 | $-1,570300742$ | $-17,2733082$ | $-190,00639$ |
| 12                      | 12             | 144 | -3,358457466   | -40,3014896   | -483,617875  |
|                         |                |     | 14,00932037    | -9,94952796   | -554,293248  |

Entonces, los valores solicitados son:

$$
\sum_{i=1}^{12} z_i = 14,0093204
$$
\n
$$
\sum_{i=1}^{12} z_i t_i = -9,94952796
$$
\n
$$
\sum_{i=1}^{12} z_i t_i^2 = -554,293248
$$

9. Valórese el determinante  $D$ :

$$
D \equiv \begin{vmatrix} 12 & 78 & 650 \\ 78 & 650 & 6084 \\ 650 & 6084 & 60710 \end{vmatrix} = 2290288
$$

10. Ahora, calculemos los valores de *b* y *K*.

## **Calculando el valor de :**

$$
b = -\frac{\begin{vmatrix} n & \sum_{i=1}^{12} z_i & T_2 \\ T_1 & \sum_{i=1}^{12} z_i t_i & T_3 \\ T_2 & \sum_{i=1}^{12} z_i t_i^2 & T_4 \end{vmatrix}}{D}
$$

Reemplazando los valores:

$$
b = -\frac{\begin{vmatrix} 12 & 14,0093204 & 650 \\ 78 & -9,94952796 & 6084 \end{vmatrix}}{2290288}
$$

 $b = 0,706364408$ 

**Calculando el valor de K:**

$$
K = exp \frac{\begin{vmatrix} \sum_{i=1}^{12} z_i & T_1 & T_2 \\ \sum_{i=1}^{12} z_i t_i & T_2 & T_3 \\ \sum_{i=1}^{12} z_i t_i^2 & T_3 & T_4 \end{vmatrix}}{D}
$$

Reemplazando los valores:

$$
K = exp
$$
\n
$$
\begin{array}{ccc}\n & 14,0093204 & 78 & 650 \\
-9,94952796 & 650 & 6084 \\
-554,293248 & 6084 & 60710 \\
 & 2290288\n\end{array}
$$
\n
$$
K = 316,9715482
$$

11. Teniendo los valores de  $L$ ,  $b$  y  $K$ , reemplazamos dichos valores en la función logística:

$$
p(t) = \frac{L}{1 + Ke^{-bt}}
$$

Reemplazando tenemos:

$$
p(t) = \frac{238,1739073}{1+316,9715482e^{-0.706364408t}}
$$

Para  $1 \le t \le 12$ 

Donde:

 $p(t)$ : Es el tamaño promedio del Forraje Verde Hidropónico - Trigo pasado  $t$  días.

: Tiempo transcurrido en días.

12. Para la tasa relativa de crecimiento para la curva según la función:

$$
r(t) = \frac{K.b}{K + e^{(bt)}}
$$

Reemplazando tenemos:

$$
r(t) = \frac{(16,9715482)(0,706364408)}{16,9715482 + e^{(0,706364408t)}}
$$

$$
r(t) = \frac{11,9880976}{16,9715482 + e^{(0,706364408t)}}
$$

Donde:

 $r(t)$ : Es la tasa relativa de crecimiento del tamaño promedio del Forraje Verde Hidropónico - Trigo pasado t días.

: Tiempo transcurrido en días.

Con ello hemos cumplido el segundo objetivo específico de la investigación.

### **4.3 VALIDACIÓN DEL MODELO MATEMÁTICO.**

Considerando el modelo matemático encontrado, podemos realizar diversas proyecciones y saber si nuestro modelo tiene un buen ajuste a los datos recolectados.

A continuación, se muestra la comparación entre la altura promedio obtenidas con la recolección de datos con la altura estimada usando modelo matemático de la función logística. Además, se muestra la tasa relativa y el error relativo.

| Fecha      | $t_i$<br>Día   | <b>Altura</b><br>promedio<br>(mm)<br>p(t) | <b>Altura</b><br>estimada | Tasa<br>relativa de<br>crecimiento<br>por día<br>r(t) | <b>Error</b><br>relativo de<br>la logística<br>$\varepsilon(t)$ | Cuadrado<br>del error<br>relativo<br>$\lbrack \varepsilon(t) \rbrack^2$ |
|------------|----------------|-------------------------------------------|---------------------------|-------------------------------------------------------|-----------------------------------------------------------------|-------------------------------------------------------------------------|
| 29/07/2019 | $\mathbf{1}$   | 1,000000                                  | 1,51312975                | 70,19%                                                | 51,31%                                                          | 0,2633021                                                               |
| 30/07/2019 | $\overline{2}$ | 4,000000                                  | 3,04665319                | 69,73%                                                | $-23,83%$                                                       | 0,0568044                                                               |
| 31/07/2019 | 3              | 7,166667                                  | 6,09434601                | 68,83%                                                | $-14,96%$                                                       | 0,0223880                                                               |
| 01/08/2019 | 4              | 12,666667                                 | 12,0347256                | 67,07%                                                | $-4,99\%$                                                       | 0,0024890                                                               |
| 02/08/2019 | 5              | 24,833333                                 | 23,1869032                | 63,76%                                                | $-6,63%$                                                        | 0,0043956                                                               |
| 03/08/2019 | 6              | 44,333333                                 | 42,7211156                | 57,97%                                                | $-3,64%$                                                        | 0,0013225                                                               |
| 04/08/2019 | $\tau$         | 79,333333                                 | 73,1153912                | 48,95%                                                | $-7,84%$                                                        | 0,0061430                                                               |
| 05/08/2019 | 8              | 116,500000                                | 112,668631                | 37,22%                                                | $-3,29%$                                                        | 0,0010816                                                               |
| 06/08/2019 | 9              | 144,500000                                | 153,694969                | 25,05%                                                | 6,36%                                                           | 0,0040492                                                               |
| 07/08/2019 | 10             | 168,500000                                | 187,358811                | 15,07%                                                | 11,19%                                                          | 0,0125265                                                               |
| 08/08/2019 | 11             | 197,166667                                | 210,061677                | 8,34%                                                 | 6,54%                                                           | 0,0042774                                                               |
| 09/08/2019 | 12             | 230,166667                                | 223,420213                | 4,38%                                                 | $-2,93%$                                                        | 0,0008591                                                               |

*Tabla 10: Tasa relativa de crecimiento y error relativo con datos obtenidos.*

**En la Gráfica 1**, se muestra la curva logística que estimada la altura promedio del Forraje Verde Hidropónico – Trigo, así mismo, los puntos que se consideran en la recolección de datos. Se puede observar que los datos recolectado toman una forma de una curva logística, que empieza a crecer de manera acelerada, pero, a mediad que transcurre los días el valor se aproxima hacia el valor de  $L$ .

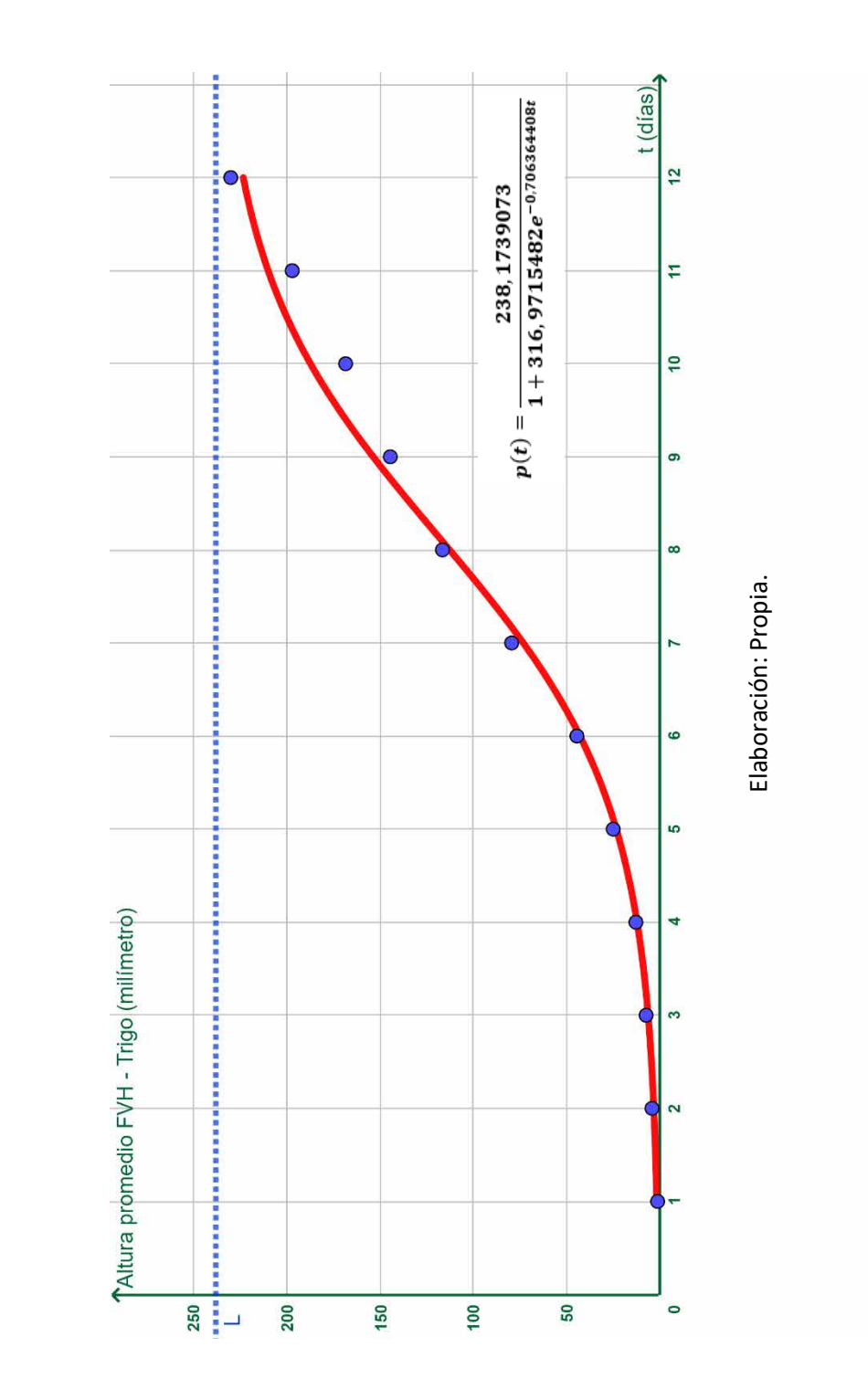

Gráfica 1: Curva Logística del tamaño del FVH - Trigo calculada y estimada. *Gráfica 1: Curva Logística del tamaño del FVH - Trigo calculada y estimada.*

**En la gráfica 2,** se observa el comportamiento de la tasa relativa de la altura promedio del Forraje Verde Hidropónico – Trigo. Se puede observar que la el crecimiento va disminuyendo cada vez que va pasando el tiempo, tendiendo su valor a cero  $(0.0438 = 4.38\%)$ .

*Gráfica 2: Tasa relativa r(t) de crecimiento de la altura del FVH - Trigo, calculada con los datos recolectados.*

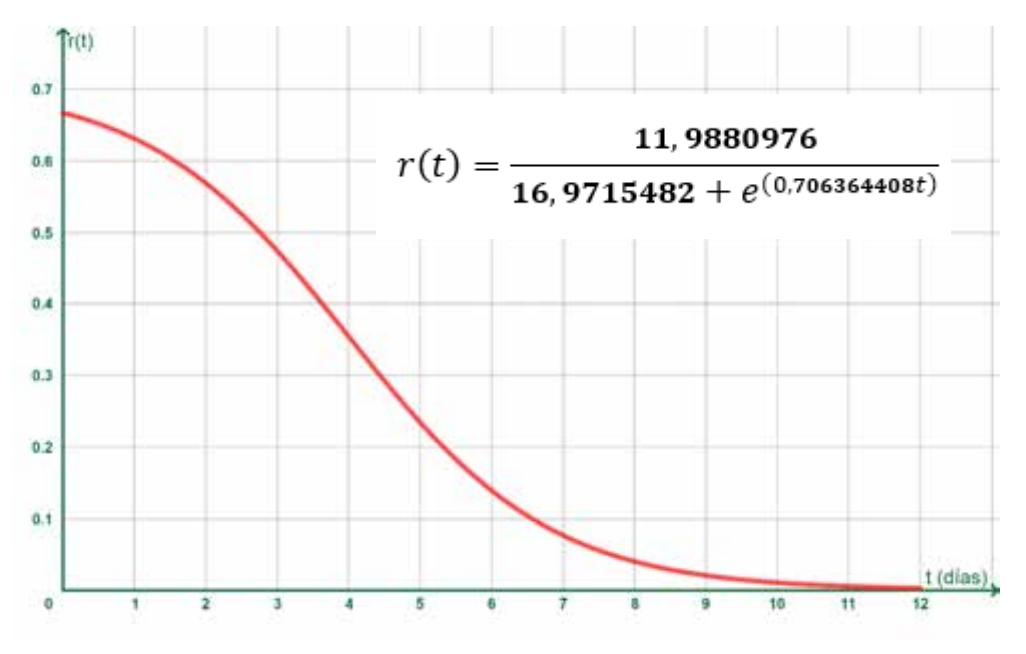

Elaboración: Propia.

El coeficiente de determinación  $R^2$ : Para calcular el coeficiente de determinación usaremos la siguiente fórmula:

$$
R^2 = 1 - \left(\frac{S_p^2}{S_p^2}\right)
$$

Donde:

 $s_p^2$ : varianza poblacional.

 $S_p^2$ : error cuadrático promedio.

**NOTA:** Es importante saber que el valor del coeficiente de determinación estará entre 0 y 1. Cuando el valor del coeficiente de determinación se aproxime a 1, mayor será el ajuste del modelo a la variable que se está trabajando. Caso contrario, cuando el coeficiente de determinación se aproxima a 0, el modelo será menos fiable.

Usemos la siguiente tabla para obtener la información necesaria y calcular el valor del coeficiente de determinación:

| Altura promedio<br>estimada<br>p(t) | Cuadrado del error<br>relativo<br>$[\varepsilon(t)]^2$ | $[p(t)-\overline{p}]^2$                                 |
|-------------------------------------|--------------------------------------------------------|---------------------------------------------------------|
| 1,51312975                          | 0,2633021                                              | 7378,22316                                              |
| 3,04665319                          | 0,0568044                                              | 7117,126                                                |
| 6,09434601                          | 0,0223880                                              | 6612,18904                                              |
| 12,0347256                          | 0,0024890                                              | 5681,38885                                              |
| 23,1869032                          | 0,0043956                                              | 4124,5694                                               |
| 42,7211156                          | 0,0013225                                              | 1997,07081                                              |
| 73,1153912                          | 0,0061430                                              | 204,32766                                               |
| 112,668631                          | 0,0010816                                              | 638,012917                                              |
| 153,694969                          | 0,0040492                                              | 4393,73499                                              |
| 187,358811                          | 0,0125265                                              | 9989,82197                                              |
| 210,061677                          | 0,0042774                                              | 15043,5041                                              |
| 223,420213                          | 0,0008591                                              | 18498,856                                               |
| $\bar{p} = 87,4097138$              | $\sum_{t=1}^{12} [\varepsilon(t)]^2 = 0,3796383$       | $\sum_{t=1}^{12} [p(t) - \overline{p}]^2 = 81678,82495$ |

*Tabla 11: Datos para determinar el coeficiente de determinación.*

**Elaboración:** Propia

**La varianza poblacional de nuestros datos:**

$$
s_p^2 = \frac{1}{n} \sum_{t=1}^{12} [p(t) - \overline{p}]^2
$$

Reemplazando

$$
s_p^2 = \frac{1}{12} (81678, 82495)
$$

$$
s_p^2 = 6806,568746
$$

Por lo tanto, la varianza poblacional de nuestros datos es 6806,568746 milímetros.

**El error cuadrático promedio de nuestros datos:**

$$
S_p^2 = \frac{1}{n} \sum_{t=1}^{12} [\varepsilon(t)]^2
$$

Reemplazando

$$
S_p^2 = \frac{1}{12} (0, 3796383)
$$

$$
S_p^2 = 0,031637
$$

Por lo tanto, el error cuadrático promedio de nuestros datos es 0,031637.

Ahora, calculemos el valor del coeficiente de determinación:

$$
R^{2} = 1 - \left(\frac{0.031637}{6806568746}\right)
$$

$$
R^{2} = 0.999995
$$

Por lo tanto, el coeficiente de determinación de la curva logística que ajusta nuestros datos recolectados es 0,999995. Podemos afirmar entonces que la curva logística ajusta de una manera satisfactoria y es muy confiable.

# **CAPÍTULO V**

## **DISCUSIÓN, CONCLUSIONES Y RECOMENDACIONES**

#### **5.1 Discusión**

El resultado de la investigación revela lo siguiente:

- 1. Con la finalidad de dar respuesta al objetivo específico 1 de la presente investigación, se tuvo que recolectar los datos usando la técnica del Forraje Verde Hidropónico – Trigo. Registrándose dicha información en el Anexo 2, para luego, organizarlos en la Tabla N° 1 y consolidarlos en la Tabla N° 3. Estos resultados tienen cierta similitud con los obtenidos por Ardila, G. (2011), quien para la recolección de los datos utilizó un flexómetro para determinar la altura de la planta estudiada. Así mismo los investigadores Poveda, G. y Manrique, J. (2007), Medina, J. y Suárez, J. (2000) y Cruz, B. y Rosas, C. (2015) quienes usaron estudios y/o proyectos que les proporcionaban datos para que realicen sus investigaciones.
- 2. Ardila, G. (2011), Poveda, G. y Manrique, J. (2007), Medina, J. y Suárez, J. (2000) y Cruz, B. y Rosas, C. (2015) para determinar los parámetros de su investigación usaron el algoritmo de solución del ajuste de la logística por mínimos cuadrados, dichos parámetros, se puede observar en la sección de antecedentes de esta investigación. Al igual que ellos y con la finalidad de responder el objetivo específico 2, teniendo como dato inicial la Tabla N° 1, se procedió a realizar los cálculos usando el algoritmo de solución del ajuste de la logística por mínimos cuadrados, obteniendo al final los parámetros de la función logística  $L, K, y, c$ omo se muestra a continuación:

 $L = 238,1739073$  $K = 316,9715482$  $b = 0.706364408$ 

3. Considerando el objetivo específico 3 y para su respuesta, se determinó el coeficiente de determinación, permitiendo validar el modelo matemático. Realizando un procedimiento adecuado se logró determinar  $R^2 = 0.999995$ , el cual indica que el modelo matemático encontrado es altamente satisfactorio y presenta un buen ajuste de los datos recolectados. Este resultado es similar a lo presentado por Poveda, G. y Manrique, J. (2007) teniendo como coeficiente de determinación  $R^2 = 0.99999997$ , al igual que presentan Cruz, B. y Rosas, C. (2015) quienes tienen un coeficiente de determinación de  $R^2 = 0.999999999$ . Lo que indica que el modelo es altamente satisfactorio.

Finalmente, así como los investigadores mencionados en el antecedente de la investigación, podemos escribir nuestro modelo matemático e indicar que fue posible estimar una función logística que describa el comportamiento de la altura del Forraje Verde Hidropónico - Trigo durante su ciclo de vida.

Función logística:

$$
p(t) = \frac{238,1739073}{1+316,9715482e^{-0.706364408t}}
$$

Para  $1 \le t \le 12$ Donde:

 $p(t)$ : Altura promedio del Forraje Verde Hidropónico - Trigo pasado  $t$  días.

: Tiempo transcurrido en días.

Siendo los valores de los parámetros:  $K = 316,9715482$ ,  $b = 0,706364408$  y  $L = 238,1739073$  milímetros. Dando así cumplimiento al objetivo general de la investigación.

Con base en la etapa de recolección de datos (el procedimiento del Forraje Verde Hidropónico - Trigo) y haber realizado todos los procedimientos del algoritmo para ajustar los datos a una curva logística, se concluye que:

- Se obtuvo información de recolección de datos sobre el crecimiento del Forraje Verde Hidropónico - Trigo durante su ciclo de vida, para ello se usó la técnica de observación y registro, tal como se muestra en el Anexo 2.
- Se obtuvo la curva logística que describe el crecimiento del Forraje Verde Hidropónico - Trigo durante su ciclo de vida es:

$$
p(t) = \frac{238,1739073}{1+316,9715482e^{-0.706364408t}}
$$

Para  $1 \le t \le 12$ 

Donde:

 $p(t)$ : Altura promedio del Forraje Verde Hidropónico - Trigo pasado  $t$  días. : Tiempo transcurrido en días.

Siendo los valores de los parámetros:  $K = 316,9715482$ ,  $b = 0,706364408$  $y L = 238,1739073$  milímetros.

- La Gráfica 1 presenta un comportamiento de la curva logística. Además, se pudo observar que la altura del Forraje Verde Hidropónico – Trigo se aproxima al valor cuando va transcurriendo los días. El tamaño máximo de crecimiento del forraje verde hidropónico (bajo las condiciones dadas, tales como temperatura, estación y uso de sustancias nutritivas) es de 238,1739073 milímetros.
- La Gráfica 2 presenta el comportamiento de la tasa relativa de crecimiento, se pudo observar, que el crecimiento disminuye, indicando que, pasado el tiempo la altura se estabilizará al llegar al límite  $L$ .
- Para nuestra investigación, el método de ajuste a la curva logística fue sencillo de usar y aceptable para poder realizar el ajuste a los datos recolectados. Se puedo usar el modelo para determinar la altura del Forraje Verde Hidropónico – Trigo, dentro de la restricción establecida y conocer el comportamiento de la curva fuera de dicha restricción.
- El coeficiente de determinación  $R^2 = 0.999995$  resultante de la comparación entre los valores recolectados, con la curva logística, nos mostró una relación altamente satisfactoria.
- El método numérico de la bisección para calcular el valor de  $L$ , fue sencilla de aplicar y se ayudó con una hoja de Excel para facilitar los cálculos. Sin embargo, se pudo aplicar otros métodos numéricos para calcular el valor de L.

#### **3.3 Recomendaciones**

- Por lo estudiado en esta investigación, la recomendación es utilizar la curva logística para poder ajustar datos de crecimiento de Forraje Verde Hidropónico – Trigo, lo mismo que se podría realizar para el Forraje Verde Hidropónico de la cebada y el maíz. Así conocer, técnicas innovadoras que ayudan a producir alimentación de manera saludable y sin uso de químicos.
- Como parte de la investigación se obtuvo información acerca del crecimiento del Forraje Verde Hidropónico – Cebada, descritas en el ANEXO 2 y Tabla N° 2, se recomienda realizar el ajuste mediante la curva logística, de esa manera, tener una nueva investigación, que permita consolidar el concepto de aplicación de curva logística.
- Los datos recolectados y los resultados de esta investigación, pueden ser usados por instituciones y/o investigadores que buscan aplicaciones de las matemáticas, quieran fortalecer conceptos tales como ajuste de curva logística, métodos numéricos y dar a conocer que se puede recolectar datos de forma sencilla de situaciones reales (Forraje Verde Hidropónico – Trigo, en este caso), mediante la experimentación y modelar dichos datos con el fin de pronosticar y/o completar información faltante.

# **CAPÍTULO VI FUENTES DE INFORMACIÓN**

#### **6.1 Fuentes bibliográficas**

- Ardila, G. (2011). Estudio del Crecimiento de la Planta y del Fruto de Tres Híbridos de Tomate (Solanum lycopersicum L.) en Tiempo Fisiológico, bajo Cubierta Plástica. Trabajo final presentado para optar al título de Especialista en Horticultura, Universidad Nacional de Colombia, Bogota D.C.
- Cruz, B. y Rosas, C. (2015). Ajuste de la curva logística aplicada en los datos censales de la población peruana, 1836-2007. Tesis para optar el título en licenciada en estadística, Universidad Nacional de Piura, Piura.
- Hernández, R., Fernández, C., y Baptista, P. (2014). Metodología de la Investigación (Sexta ed.). México D.F.: Mc Graw-Hill Interamericana.
- Medina, J y Suárez, J. (Año 2000). Modelo logístico adaptado a la población mexicana en el periodo 1900-1990. Investigación y ciencia de la Universidad Autónoma de Aguascalientes, 22(4),16-23.
- Poveda, G. y Manrique, H. (2007). Aplicaciones de la curva logística censos de la ciudad de Medellín. Ecos de Economía, 11(25), 7-60.
- Rodríguez, R. y Quiroz, S. (2016). El rol de la experimentación en la modelación matemática. Educación Matemática. 28(3). 91–144.

#### **6.2 Fuentes hemerográficas**

- López, R., Murillo, B. y Rodríguez, G. (2009). El forraje verde hidropónico (FVH): Una alternativa de producción de alimento para el ganado en zonas áridas. Interciencia, 34(2), 121-126. doi: ISSN 0378-1844: Recuperado de http://ve.scielo.org/scielo.php?script=sci\_arttext&pid=S0378- 18442009000200009&lng=es&tlng=es
- Romero, M., Córdova, G. y Hernández, E. (2009), Producción de Forraje Verde Hidropónico y su Aceptación en Ganado Lechero. Acta Universitaria [en linea] 2009, 19 (mayo-Agosto). doi: ISSN 0188-6266: Recuperado de http://agricola-www.redalyc.org/articulo.oa?id=41611810002

# **ANEXO**

### **ANEXO 1: MATRIZ DE CONSISTENCIA.**

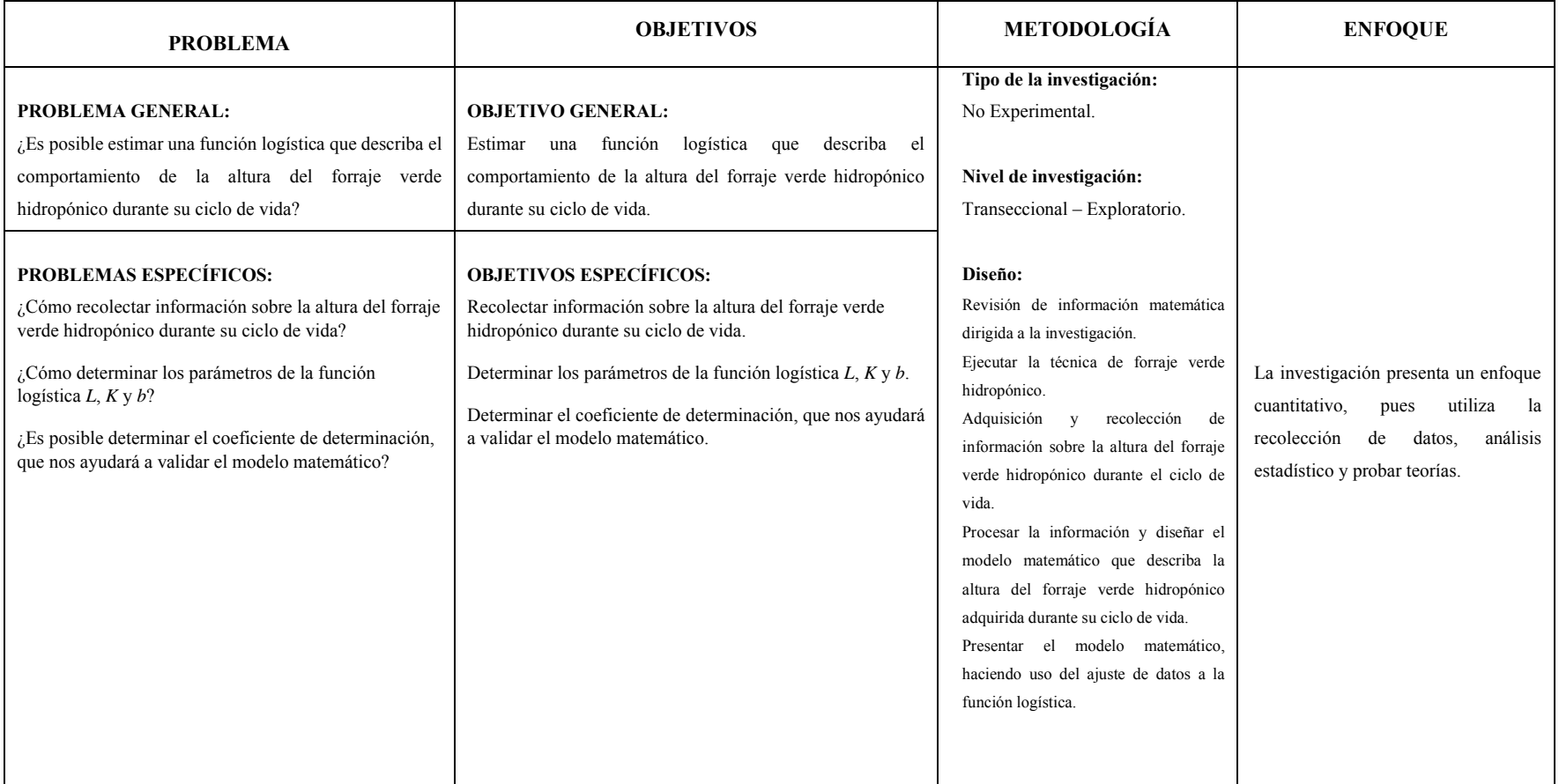

#### **ANEXO 2: RECOLECCIÓN DE DATOS**

Para la recolección de datos sobre el comportamiento de la altura del Forraje Verde Hidropónico durante su ciclo de vida, se aplicó la técnica y se fue elaborando un registro de los datos que se requiere y que se sustenta en el siguiente registro de datos:

#### **Fecha: 27 de julio del 2019, se procedió con los siguientes pasos:**

- a. Selección de semillas: Consideramos 1 kilogramo semilla de trigo y 1 kilogramo de cebada.
- b. Se procedió con el lavado y la desinfección de las semillas, haciendo uso del 1% de cloro.
- c. Luego se procedió, dejar remojado por 24 horas bajo sombra para su pre-germinación.

#### **Fecha: 28 de julio del 2019, se procedió con los siguientes pasos:**

- a. Se escurre el agua de las semillas remojadas.
- b. Luego se procedió, esparcir las semillas en unas bandejas debidamente preparadas.

**OBSERVACIÓN**: Después de haber remojado las semillas, se activa el proceso de crecimiento, adquiriendo su peso aumentado con respecto al peso inicial, tal como se especifica en la siguiente tabla.

| Semilla             | Capacidad de bandejas            |
|---------------------|----------------------------------|
| Trigo               | 5 bandejas de 250 gramos $c/u$ . |
| Peso $\cdot$        | 1 bandeja de 260,75 gramos.      |
| 1510,75 gramos.     |                                  |
| Cebada              | 5 bandejas de 250 gramos c/u.    |
| Peso <sup>-</sup>   | 1 bandeja de 374,75 gramos.      |
| 1624,75 gramos.     |                                  |
| Elaboración: Propia |                                  |

*Tabla 12: Recolección de datos - etapa de pre - germinación*

c. Se procedió dejar bajo sombra por dos días.

*NOTA: Para poder recoger la información de la altura del Forraje Verde Hidropónico se usará una regla graduada, para el peso una balanza y para la temperatura un termómetro.*

## **Fecha: 29 de julio del 2019, se procedió con los siguientes pasos:**

- a. Se regó dos veces durante día, para mantener la humedad adecuada y permitir el rápido desarrollo de la germinación.
- b. Se tomaron los siguientes datos:

| Día                 | Semilla       | Altura del   | Peso     | Observaciones            |
|---------------------|---------------|--------------|----------|--------------------------|
|                     |               | $FVH$ (mm)   | (gramos) |                          |
|                     |               | $\mathbf{1}$ | 279,75   |                          |
|                     |               | 1            | 279,75   |                          |
|                     |               | 1            | 279,75   |                          |
| 29/07/19<br>18:05 h | <b>TRIGO</b>  | 1            | 279,75   |                          |
|                     |               | 1            | 279,75   |                          |
|                     |               | 1            | 290,5    | Temperatura<br>Ambiente: |
|                     | <b>CEBADA</b> | $\mathbf{1}$ | 282,75   | $15,2$ °C                |
|                     |               | 1            | 282,75   |                          |
|                     |               | 1            | 282,75   |                          |
|                     |               | 1            | 282,75   |                          |
|                     |               | 1            | 282,75   |                          |
|                     |               | 1            | 407,5    |                          |

*Tabla 13: Recolección de datos - Día 1*

## **Fecha: 30 de julio del 2019, se procedió con los siguientes pasos:**

- a. Se regó dos veces durante el día, para mantener la humedad adecuada y permitir el rápido desarrollo de la germinación.
- b. Se tomaron los siguientes datos:

| Día      | Semilla       | Altura del     | Peso     | Observaciones            |
|----------|---------------|----------------|----------|--------------------------|
|          |               | $FVH$ (mm)     | (gramos) |                          |
|          |               | 4              | 279,75   |                          |
|          |               | $\overline{4}$ | 279,75   |                          |
|          |               | 4              | 279,75   |                          |
|          | <b>TRIGO</b>  | $\overline{4}$ | 279,75   |                          |
|          |               | $\overline{4}$ | 279,75   |                          |
| 30/07/19 |               | 4              | 290,5    | Temperatura<br>Ambiente: |
| 17:52 h  |               | $\overline{2}$ | 288,75   | $16,5$ °C                |
|          |               | $\overline{4}$ | 288,75   |                          |
|          | <b>CEBADA</b> | $\overline{4}$ | 288,75   |                          |
|          |               | $\overline{2}$ | 288,75   |                          |
|          |               | $\overline{4}$ | 288,75   |                          |
|          |               | $\overline{2}$ | 413,5    |                          |

*Tabla 14: Recolección de datos - Día 2*

## **Fecha: 31 de julio del 2019, se procedió con los siguientes pasos:**

- a. Se regó tres veces durante el día, para mantener la humedad adecuada y permitir el rápido desarrollo del crecimiento.
- b. Se tomaron los siguientes datos:

| Día      | Semilla       | Altura del     | Peso     | Observaciones            |
|----------|---------------|----------------|----------|--------------------------|
|          |               | $FVH$ (mm)     | (gramos) |                          |
|          |               | 8              | 289,75   |                          |
|          |               | 7              | 300,75   |                          |
|          | <b>TRIGO</b>  | 7              | 278,75   |                          |
|          |               | 7              | 301,75   |                          |
|          |               | $\overline{7}$ | 280,75   |                          |
| 31/07/19 |               | 7              | 402,75   | Temperatura<br>Ambiente: |
| 18:10 h  |               | 5              | 303,75   | 15 °C                    |
|          |               | 5              | 310,75   |                          |
|          | <b>CEBADA</b> | 5              | 312,75   |                          |
|          |               | 5              | 298,75   |                          |
|          |               | $\overline{4}$ | 289,75   |                          |
|          |               | 5              | 286,75   |                          |
|          |               |                |          |                          |

*Tabla 15:Recolección de datos - Día 3*

## **Fecha: 01 de agosto del 2019, se procedió con los siguientes pasos:**

- a. Se regó cuatro veces durante el día, para mantener la humedad adecuada y permitir el rápido desarrollo del crecimiento.
- b. Se tomaron los siguientes datos:

| Día      | Semilla       | Altura del     | Peso     | Observaciones            |
|----------|---------------|----------------|----------|--------------------------|
|          |               | $FVH$ (mm)     | (gramos) |                          |
|          |               | 14             | 314,75   |                          |
|          |               | 14             | 344,75   |                          |
|          | <b>TRIGO</b>  | 12             | 295,75   |                          |
|          |               | 12             | 334,75   |                          |
|          |               | 12             | 304,75   |                          |
| 01/08/19 |               | 12             | 444,75   | Temperatura<br>Ambiente: |
| 18:10 h  |               | 11             | 345,75   | $14,7$ °C                |
|          |               | 8              | 353,75   |                          |
|          | <b>CEBADA</b> | 8              | 327,75   |                          |
|          |               | 9              | 328,75   |                          |
|          |               | $\overline{7}$ | 328,75   |                          |
|          |               | 8              | 325,75   |                          |

*Tabla 16:Recolección de datos - Día 4*

## **Fecha: 02 de agosto del 2019, se procedió con los siguientes pasos:**

- a. Se regó cuatro veces durante el día, pero se usó la solución nutritiva, una combinación de 1,5 litros de agua con 5 mililitros de solución A (macronutrientes) y 2 mililitros de solución B (micronutrientes), con el fin de permitir el rápido desarrollo del crecimiento.
- b. Se tomaron los siguientes datos:

| Día      | Semilla       | Altura del | Peso     | Observaciones            |
|----------|---------------|------------|----------|--------------------------|
|          |               | $FVH$ (mm) | (gramos) |                          |
|          |               | 22         | 339,75   |                          |
|          |               | 25         | 382,75   |                          |
|          |               | 25         | 312,75   |                          |
|          | <b>TRIGO</b>  | 24         | 360,75   |                          |
|          |               | 27         | 322,75   |                          |
| 02/08/19 |               | 26         | 479,75   | Temperatura<br>Ambiente: |
| 19:10 h  |               | 25         | 381,75   | 14,3 °C                  |
|          |               | 22         | 392,75   |                          |
|          |               | 22         | 394,75   |                          |
|          | <b>CEBADA</b> | 21         | 348,75   |                          |
|          |               | 18         | 355,75   |                          |
|          |               | 22         | 350,75   |                          |
|          |               |            |          |                          |

*Tabla 17: Recolección de datos - Día 5*

#### **Fecha: 03 de agosto del 2019, se procedió con los siguientes pasos:**

- a. Se regó cuatro veces durante el día, pero se usó la solución nutritiva, una combinación de 1,5 litros de agua con 5 mililitros de solución A (macronutrientes) y 2 mililitros de solución B (micronutrientes), con el fin de permitir el rápido desarrollo del crecimiento. Así mismo, se aplicó tratamiento contra los mosquitos, en este caso un insecticida natural casero preparado a base de ajo.
- b. Se tomaron los siguientes datos:

|          | Semilla       | Altura del | Peso     | Observaciones            |
|----------|---------------|------------|----------|--------------------------|
| Día      |               | $FVH$ (mm) | (gramos) |                          |
|          |               | 45         | 412,75   |                          |
|          |               | 45         | 458,75   |                          |
|          | <b>TRIGO</b>  | 42         | 350,75   |                          |
|          |               | 45         | 408,75   |                          |
|          |               | 44         | 343,75   |                          |
| 03/08/19 |               | 45         | 553,75   | Temperatura<br>Ambiente: |
| 18:30 h  |               | 48         | 429,75   | $15,1$ °C                |
|          |               | 44         | 470,75   |                          |
|          | <b>CEBADA</b> | 41         | 472,75   |                          |
|          |               | 51         | 387,75   |                          |
|          |               | 45         | 387,5    |                          |
|          |               | 47         | 408,75   |                          |

*Tabla 18: Recolección de datos - Día 6*

#### **Fecha: 04 de agosto del 2019, se procedió con los siguientes pasos:**

- a. Se regó cuatro veces durante el día, pero se usó la solución nutritiva, una combinación de 1,5 litros de agua con 5 mililitros de solución A (macronutrientes) y 2 mililitros de solución B (micronutrientes), con el fin de permitir el rápido desarrollo del crecimiento. Así mismo, se aplicó tratamiento contra los mosquitos, en este caso un insecticida natural casero preparado a base de ajo. Se pudo notar que las plántulas de trigo y cebada ya empiezan a notarse sus primeras hojas.
- b. Se tomaron los siguientes datos:

| Día      | Semilla       | Altura del | Peso     | Observaciones            |
|----------|---------------|------------|----------|--------------------------|
|          |               | $FVH$ (mm) | (gramos) |                          |
|          |               | 87         | 489,75   |                          |
|          |               | 86         | 551,75   |                          |
|          | <b>TRIGO</b>  | 75         | 379,75   |                          |
|          |               | 77         | 444,75   |                          |
|          |               | 75         | 372,75   |                          |
| 04/08/19 |               | 76         | 605,75   | Temperatura<br>Ambiente: |
| 18:30 h  |               | 92         | 484,75   | 14,6 °C                  |
|          |               | 87         | 544,75   |                          |
|          | <b>CEBADA</b> | 85         | 558,75   |                          |
|          |               | 85         | 412,75   |                          |
|          |               | 75         | 414,75   |                          |
|          |               | 75         | 462,75   |                          |
|          |               |            |          |                          |

*Tabla 19: Recolección de datos - Día 7*

#### **Fecha: 05 de agosto del 2019, se procedió con los siguientes pasos:**

- a. Se regó cuatro veces durante el día, pero se usó la solución nutritiva, una combinación de 1,5 litros de agua con 5 mililitros de solución A (macronutrientes) y 2 mililitros de solución B (micronutrientes), con el fin de permitir el rápido desarrollo del crecimiento. Así mismo, se aplicó tratamiento contra los mosquitos, en este caso un insecticida natural casero preparado a base de ajo. Se pudo notar que las plántulas de trigo y cebada ya empiezan a notarse sus primeras hojas
- b. Se tomaron los siguientes datos:

| Día      | Semilla       | Altura del | Peso     | Observaciones            |
|----------|---------------|------------|----------|--------------------------|
|          |               | $FVH$ (mm) | (gramos) |                          |
|          |               | 115        | 508,75   |                          |
|          |               | 122        | 459,75   |                          |
|          |               | 110        | 476,75   |                          |
|          | <b>TRIGO</b>  | 115        | 503,75   |                          |
|          |               | 115        | 426,75   |                          |
| 05/08/19 |               | 122        | 602,75   | Temperatura<br>Ambiente: |
| 18:10 h  |               | 125        | 488,75   | $15^{\circ}$ C           |
|          |               | 124        | 556,75   |                          |
|          | <b>CEBADA</b> | 118        | 573,75   |                          |
|          |               | 119        | 480,75   |                          |
|          |               | 117        | 440,75   |                          |
|          |               | 118        | 459,75   |                          |
|          |               |            |          |                          |

*Tabla 20: Recolección de datos - Día 8*

## **Fecha: 06 de agosto del 2019, se procedió con los siguientes pasos:**

- a. Se regó cuatro veces durante el día con agua. Así mismo, se aplicó tratamiento contra los mosquitos, en este caso un insecticida natural casero preparado a base de ajo. Se pudo notar que las plántulas de trigo y cebada ya empiezan a notarse sus primeras hojas.
- b. Se tomaron los siguientes datos:

| Día      | Semilla       | Altura del | Peso     | Observaciones            |
|----------|---------------|------------|----------|--------------------------|
|          |               | $FVH$ (mm) | (gramos) |                          |
|          |               | 145        | 529,75   |                          |
|          |               | 150        | 595,75   |                          |
|          |               | 145        | 520,75   |                          |
|          | <b>TRIGO</b>  | 145        | 605,75   |                          |
|          |               | 142        | 516,75   |                          |
| 06/08/19 |               | 140        | 601,75   | Temperatura<br>Ambiente: |
| 18:50 h  |               | 160        | 522,75   | 14,7 °C                  |
|          |               | 156        | 608,75   |                          |
|          | <b>CEBADA</b> | 150        | 619,75   |                          |
|          |               | 150        | 556,75   |                          |
|          |               | 154        | 485,75   |                          |
|          |               | 150        | 477,75   |                          |
|          |               |            |          |                          |

*Tabla 21: Recolección de datos - Día 9*

## **Fecha: 07 de agosto del 2019, se procedió con los siguientes pasos:**

- a. Se regó cuatro veces durante el día con agua. Se pudo notar que las raíces de las plántulas de trigo y cebada formaron una alfombra de raíces de aproximadamente 1 cm de espesor.
- b. Se tomaron los siguientes datos:

| Día      | Semilla       | Altura del | Peso     | Observaciones            |
|----------|---------------|------------|----------|--------------------------|
|          |               | $FVH$ (mm) | (gramos) |                          |
|          |               | 167        | 644,75   |                          |
|          |               | 172        | 637,75   |                          |
|          | <b>TRIGO</b>  | 165        | 585,75   |                          |
|          |               | 175        | 699,75   |                          |
|          |               | 167        | 542,75   |                          |
| 07/08/19 |               | 165        | 660,75   | Temperatura<br>Ambiente: |
| 18:50 h  |               | 187        | 605,75   | 14,7 °C                  |
|          |               | 175        | 695,75   |                          |
|          | <b>CEBADA</b> | 187        | 732,75   |                          |
|          |               | 183        | 618,75   |                          |
|          |               | 170        | 546,75   |                          |
|          |               | 165        | 461,75   |                          |

*Tabla 22: Recolección de datos - Día 10*

## **Fecha: 08 de agosto del 2019, se procedió con los siguientes pasos:**

- a. Se regó cuatro veces durante el día con agua. De las plántulas de maíz empezó a salir las primeras hojas.
- b. Se tomaron los siguientes datos:

| Día      | Semilla       | Altura del | Peso     | Observaciones            |
|----------|---------------|------------|----------|--------------------------|
|          |               | $FVH$ (mm) | (gramos) |                          |
|          |               | 192        | 705,75   |                          |
|          |               | 192        | 699,75   |                          |
|          | <b>TRIGO</b>  | 207        | 664,75   |                          |
|          |               | 202        | 793,75   |                          |
|          |               | 199        | 590,75   |                          |
| 08/08/19 |               | 191        | 732,75   | Temperatura<br>Ambiente: |
| 18:30 h  |               | 206        | 637,75   | $15,1$ °C                |
|          |               | 200        | 729,75   |                          |
|          | <b>CEBADA</b> | 210        | 750,75   |                          |
|          |               | 210        | 632,75   |                          |
|          |               | 200        | 549,75   |                          |
|          |               | 195        | 583,75   |                          |

*Tabla 23: Recolección de datos - Día 11*

## **Fecha: 09 de agosto del 2019, se procedió con los siguientes pasos:**

- a. Se regó dos veces durante el día con agua. Las plántulas de trigo y cebada ya pueden servir como alimenta para los animales
- b. Se tomaron los siguientes datos:

| Día      | Semilla       | Altura del | Peso     | Observaciones            |
|----------|---------------|------------|----------|--------------------------|
|          |               | $FVH$ (mm) | (gramos) |                          |
|          |               | 230        | 688,75   |                          |
|          |               | 235        | 685,75   |                          |
|          | <b>TRIGO</b>  | 234        | 655,75   |                          |
|          |               | 230        | 769,75   |                          |
|          |               | 228        | 573,75   |                          |
| 09/08/19 |               | 224        | 720,75   | Temperatura<br>Ambiente: |
| 18:30 h  |               | 232        | 612,75   | $15^{\circ}$ C           |
|          |               | 222        | 700,75   |                          |
|          | <b>CEBADA</b> | 238        | 723,75   |                          |
|          |               | 234        | 607,75   |                          |
|          |               | 230        | 524,75   |                          |
|          |               | 227        | 555,75   |                          |

*Tabla 24: Recolección de datos - Día 12*

#### **ANEXO 3: MÉTODO DE LA BISECCIÓN**

El método de la bisección es un método sencillo, que tiene como base fundamental el Teorema de Bolzano que permite, encontrar solución a cierta ecuación. Repasemos lo que nos indica el teorema de Bolzano:

**Teorema de Bolzano:** Sea f una función continua en un intervalo  $[a; b]$  y tal que  $f(a)$ y  $f(b)$  tienen signos opuestos (es decir  $f(a)f(b) < 0$ ). Entonces existe  $c \in (a, b)$  talque  $f(c) = 0.$ 

**Algoritmo del método de la Bisección:** Para poder usar el método se debe considerar los siguientes pasos:

- Subdividir en dos partes el intervalo en que se sabe que la función cambia de signo y tiene una sola raíz.
- Averiguar, utilizando el Teorema de Bolzano, en cuál de las dos mitades se encuentra la raíz y descartar la otra mitad del intervalo.
- Reiniciar este proceso con el subintervalo elegido.
- Continuar con este proceso hasta que el subintervalo elegido tenga una longitud lo suficientemente pequeña como para que cualquiera de sus puntos sea una aproximación aceptable de la solución. La elección óptima como aproximación es, entonces, el punto medio del subintervalo.
- Para calcular el número de iteraciones necesarias se puede considerar la siguiente fórmula:

$$
n = \frac{Ln\left(\frac{b-a}{\varepsilon}\right)}{Ln(2)}
$$

Donde:

- : Número de iteraciones necesarias.
- : Extremo superior del intervalo a analizar.
- : Extremo inferior del intervalo a analizar.
- : Parámetro máximo de error.

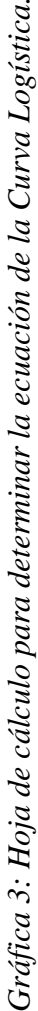

| $\overline{\mathbf{u}}$      | $\frac{1}{2}$ | D,                       |                         |     |                       |                       |                                 |               |                                  | REGISTRO DE DATOS - copia - Excel            |                            |                                 |           | <b>A</b> tcmahalv (Alva Valenzuela, Hemely) |        | H                      | $\mathbb B$                                                                   |
|------------------------------|---------------|--------------------------|-------------------------|-----|-----------------------|-----------------------|---------------------------------|---------------|----------------------------------|----------------------------------------------|----------------------------|---------------------------------|-----------|---------------------------------------------|--------|------------------------|-------------------------------------------------------------------------------|
| Archivo                      |               | Inicio                   | Dibujar<br>Insertar     |     | Disposición de página |                       | Fórmulas                        | Datos         | Vista<br>Revisar                 | Ò,<br>Ayuda                                  | ¿Qué desea hacer?          |                                 |           |                                             |        |                        | œ                                                                             |
|                              |               |                          |                         |     |                       |                       |                                 |               |                                  |                                              |                            |                                 |           |                                             |        |                        |                                                                               |
| P <sub>23</sub>              |               | $\cdots$<br>$\,$         | 鸣<br>$\mathcal{E}$<br>× |     |                       |                       |                                 |               |                                  |                                              |                            |                                 |           |                                             |        |                        |                                                                               |
| ⋖<br>$\overline{\mathbb{F}}$ | B             | U                        | $\mathbf{D}$            | ш   | ü.                    | G                     | H                               |               | -                                | ×                                            | ب                          | Σ                               | z         | $\circ$                                     | a.     | ø                      | œ                                                                             |
| $\leftarrow$                 |               |                          |                         |     |                       |                       |                                 |               |                                  |                                              |                            |                                 |           |                                             |        |                        |                                                                               |
|                              |               | t (Día)                  | $=$ Altura (mm          | Ŧ   | t <mark>v</mark>      | g                     | ξ                               | P+Q*ti+R*ti^2 |                                  | zi=Ln((L/pi)-1) (P+Q*ti+R*ti^2)*Ln((L/pi)-1) | zieti                      | $z_1$ + $t_1$ $N$               |           |                                             |        |                        | asa relativamaño estimal asa relativa Error relativiadrado del error relativo |
|                              |               |                          | 1.000000                |     |                       |                       |                                 | 31460         | 5.468793658                      | 172048.2485                                  | 5.4687937                  | 5.4687937                       | 0.701876  | 1.5131298                                   |        | 51.31%                 | 0.2633021                                                                     |
|                              |               | $\overline{\mathbf{N}}$  | 4.000000                | 2   | 4                     | 8                     | 兽                               | 14300         | 4.069769672                      | 58197.70631                                  | 8.1395393                  | 16.279079                       | 0.6973288 | 3.0466532                                   | 69.73% | $-23.83%$              | 0.0568044                                                                     |
|                              |               | 8                        | 7.166667                | m   | Ō,                    | 27                    | 륣                               | 572           | 3.473008409                      | 1986.56081                                   | 10.419025                  | 31.257076                       | 0.6882901 | 6.094346                                    | 68.83% | $-14.96%$              | 0.0223880                                                                     |
|                              |               | Ħ                        | 12.666667               | 4   | $\frac{16}{2}$        | 2                     | 256                             | $-9724$       | 2.879378397                      | $-27999.07553$                               | 11.517514                  | 46.070054                       | 0.6706724 | 12.034726                                   | 67.07% | $-4.99%$               | 0.0024890                                                                     |
|                              |               | in,                      | 24.833333               | Lη, | $n\approx$            | 125                   | 625                             | $-16588$      | 2.150702991                      | -35675.86122                                 | 10.753515                  | 53.767575                       | 0.6375978 | 23.186903                                   | 63.76% | $-6.63%$               | 0.0043956                                                                     |
|                              |               | 6                        | 44,333333               | 6   |                       | 216                   | 1296                            | $-20020$      | 1.475299198                      | -29535.48995                                 | 8.8517952                  | 53,110771                       | 0.5796642 | 42.721116                                   | 57.97% | $-3.64%$               | 0.0013225                                                                     |
|                              |               | $\blacksquare$           | 79.33333                | r.  | ą,                    | 343                   | 2401                            | $-20020$      | 0.694242635                      | -13898.73755                                 | 4.8596984                  | 34.017889                       |           | 73.115391                                   | 48.95% | $-7.84%$               | 0.0061430                                                                     |
|                              |               | œ                        | 116.500000              | œ   | 2                     | 512                   | 4096                            | -16588        | 0.043453303                      | 720.8033836                                  | 0.3476264                  | 2.7810114                       | 0.3722173 | 112.66863                                   | 37.22% | $-3.29%$               | 0.0010816                                                                     |
|                              |               | ō                        | 144.500000              | ö   | 믋                     | 729                   | 6561                            | -9724         | $-0.433459827$                   | 4214.96336                                   |                            | -3.9011384 -35.110246           | 0.2505435 | 153.69497                                   | 25.05% | 6.36%                  | 0.0040492                                                                     |
|                              |               | 日                        | 168.500000              | ă   | 100                   | 1000                  | 10000                           | 572           | -0.883109859                     | -505.1388391                                 | $-8.8310986$               | -88.310986                      | 0.1507049 | 187.35881                                   | 15.07% | 11.19%                 | 0.0125265                                                                     |
|                              |               | $\blacksquare$           | 197.166667              | 븝   | 121                   | 1331                  | 14641                           | 14300         | $-1.570300742$                   | $-22455.3006$                                |                            | $-17.273308 - 190.00639$        | 0.0833739 | 210.06168                                   | 8.34%  | 6.54%                  | 0.0042774                                                                     |
|                              |               | q                        | 230.166667              | 2   | $\frac{4}{4}$         | 1728                  | 20736                           | 31460         | -3.358457466                     | 105657.0719                                  |                            | -40.30149 483.61788             | 0.0437558 | 223.42021                                   | 4.38%  | $-2.93%$               | 0.0008591                                                                     |
| <u>하하하하하하하하하하하하하다</u>        |               |                          |                         | 78  | 650                   | 6084                  | 60710                           |               | 14.00932037                      |                                              | -9.949528                  | $-554.29325$                    |           | 804 G                                       |        |                        | 0.3796383                                                                     |
| $\frac{16}{16}$              | Ξ             | ă                        |                         |     |                       |                       |                                 |               |                                  |                                              |                            |                                 |           |                                             |        |                        |                                                                               |
| Ħ                            |               |                          |                         |     |                       |                       |                                 |               |                                  |                                              |                            |                                 |           |                                             |        |                        |                                                                               |
| $\frac{8}{10}$               | E             | 78                       |                         | ٩   | <b>52052</b>          |                       |                                 | ξ             |                                  |                                              | $\overline{\mathbf{r}}$ zi | 14.00932                        |           |                                             |        |                        |                                                                               |
| e,                           | 2             | 650                      |                         | q   | $-22308$              |                       | 238.17391                       | 0             |                                  |                                              | $\sum$ $z^{i*}$ ti         | 9.949528                        |           |                                             | 5      | 0.999995               |                                                                               |
| 858358858858888              | Ľ             | 6084                     |                         | R   | 1716                  |                       |                                 |               |                                  |                                              | $\Sigma$ zi*ti^2           | -554.29325                      |           |                                             |        |                        |                                                                               |
|                              | 14            | 60710                    |                         |     |                       |                       |                                 |               |                                  |                                              |                            |                                 |           |                                             |        |                        |                                                                               |
|                              |               |                          |                         |     |                       |                       |                                 |               |                                  |                                              |                            |                                 |           |                                             |        |                        |                                                                               |
|                              |               | Para calcular D          |                         |     |                       | Para calcular b       |                                 |               |                                  | Para calcular K                              |                            |                                 |           |                                             |        |                        |                                                                               |
|                              | ă             | $\overline{\phantom{a}}$ | 650                     |     | ă                     | 00932<br>$\mathbf{H}$ | 650                             |               | 14.00932037                      | P.                                           | 650                        |                                 |           |                                             |        |                        |                                                                               |
|                              | P.            | 650                      | 6084                    |     | <b>PS</b>             | -9.949528             | 6084                            |               | -9.949527959                     | 650                                          | 6084                       |                                 |           |                                             |        |                        |                                                                               |
|                              | 650           | 6084                     | 60710                   |     | 650                   | 29325<br>$-554$       | 60710                           |               | -554.293248                      | 6084                                         | 60710                      |                                 |           |                                             |        |                        |                                                                               |
|                              |               |                          |                         |     |                       |                       |                                 |               |                                  |                                              |                            |                                 |           |                                             |        |                        |                                                                               |
|                              | Q             | 2290288                  |                         |     | م                     | 0.7063644             |                                 |               | ×                                | 316.9715482                                  |                            |                                 |           |                                             |        |                        |                                                                               |
|                              |               |                          |                         |     |                       |                       |                                 |               |                                  |                                              |                            |                                 |           |                                             |        |                        |                                                                               |
|                              |               |                          |                         |     |                       |                       |                                 |               |                                  |                                              |                            |                                 |           |                                             |        |                        |                                                                               |
|                              |               |                          |                         |     |                       |                       | p(t)=                           | 238.1739074   |                                  |                                              |                            |                                 |           |                                             |        |                        |                                                                               |
|                              |               |                          |                         |     |                       |                       |                                 |               | 1+316.9715482*exp(-0.70636441*t) |                                              |                            |                                 |           |                                             |        |                        |                                                                               |
|                              |               |                          |                         |     |                       |                       |                                 |               |                                  |                                              |                            |                                 |           |                                             |        |                        |                                                                               |
|                              |               |                          |                         |     |                       |                       |                                 |               |                                  |                                              |                            |                                 |           |                                             |        |                        |                                                                               |
|                              | ᆂ             |                          | REGISTRO DE DATOS       |     |                       |                       | PROCESAMIENTO DE DATOS DE TRIGO |               |                                  | MÉTODO DE BISECCIÓN PARA TRIGO               |                            | PROCESAMIENTO DE DATOS DE CEBAD |           |                                             |        | MÉTODO DE BISECCIÓN P. | $\bigoplus$<br>ł                                                              |

**ANEXO 4: Hoja de cálculo para determinar la ecuación de la Curva Logística.**

# **ANEXO 5: FOTOS DEL RECOJO DE DATOS**

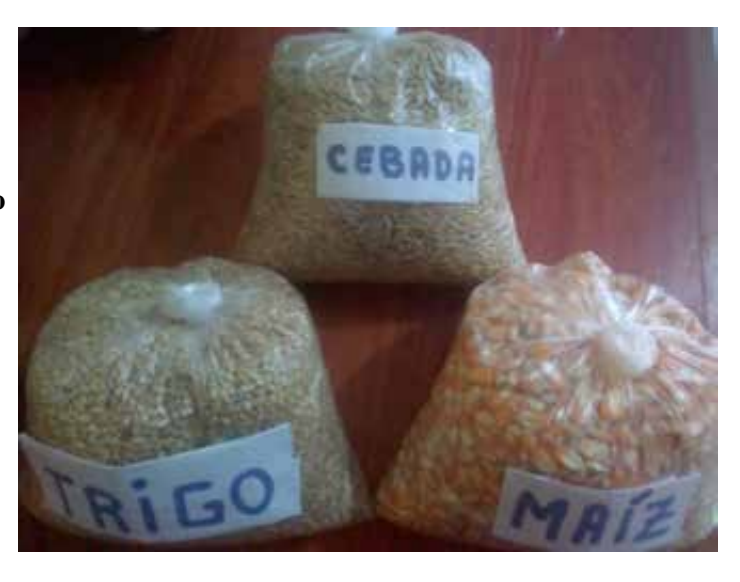

**FOTO 1: Semillas para el proceso FVH**

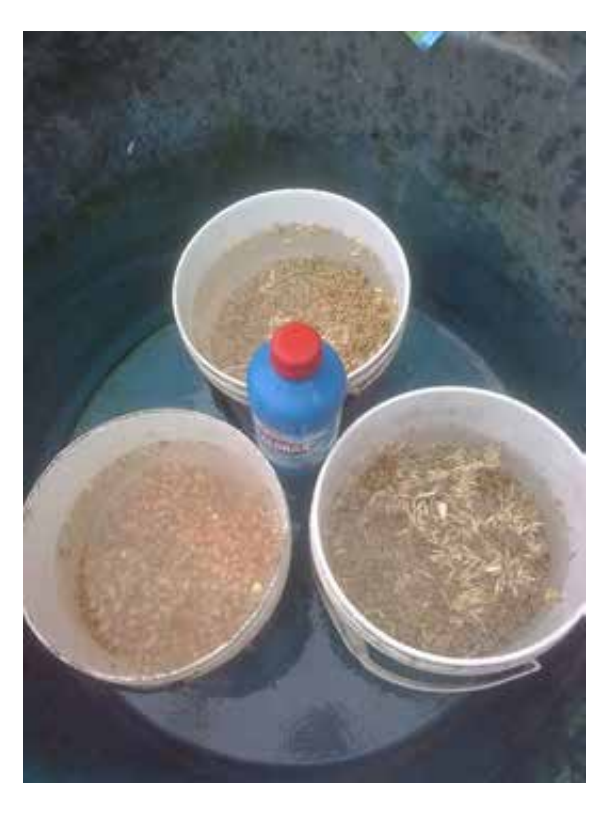

**FOTO 2: Desinfección de semillas.**

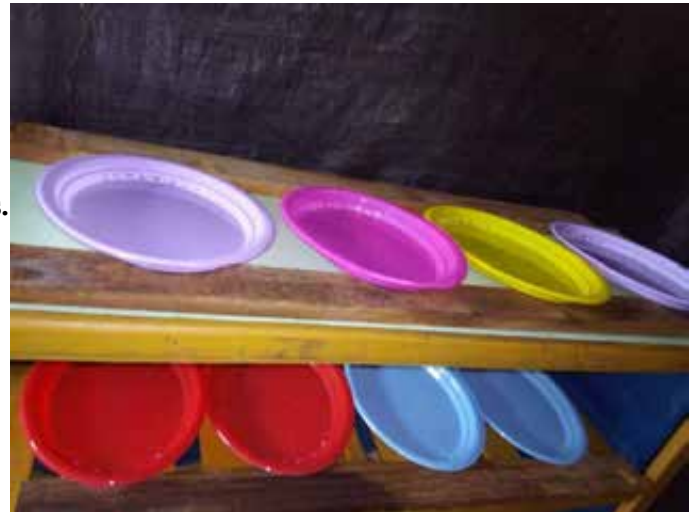

# **FOTO 3: Bandejas para las semillas.**

**FOTO 4: Colocando las semillas pre – germinadas en las bandejas.**

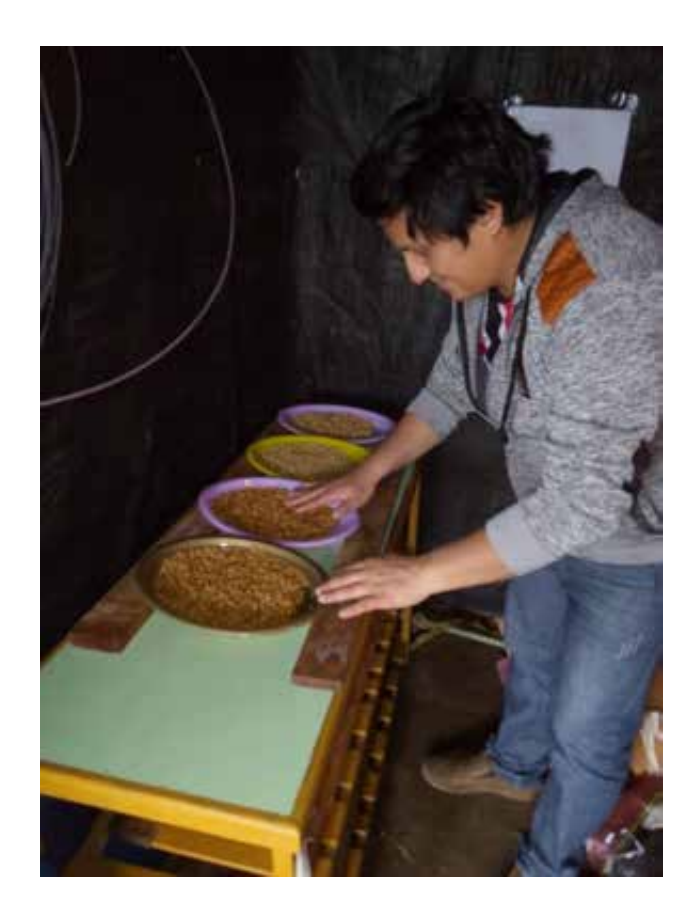

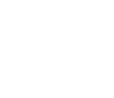

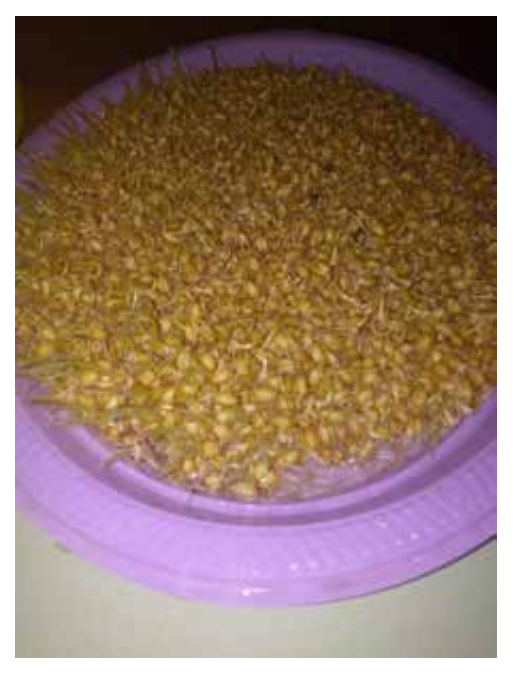

**FOTO 5: Crecimiento del FVH en el día 1.**

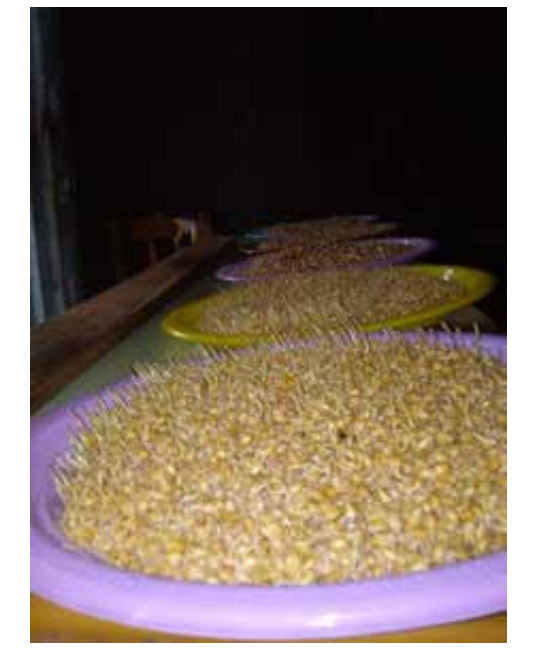

**FOTO 6: Crecimiento del FVH en el día 2.**

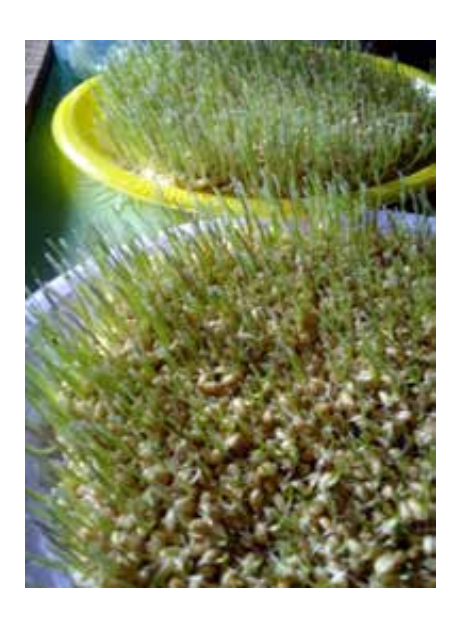

**FOTO 7: Crecimiento del FVH en el día 4.**

**FOTO 8: Macronutriente y micronutriente para mejorar el FVH.**

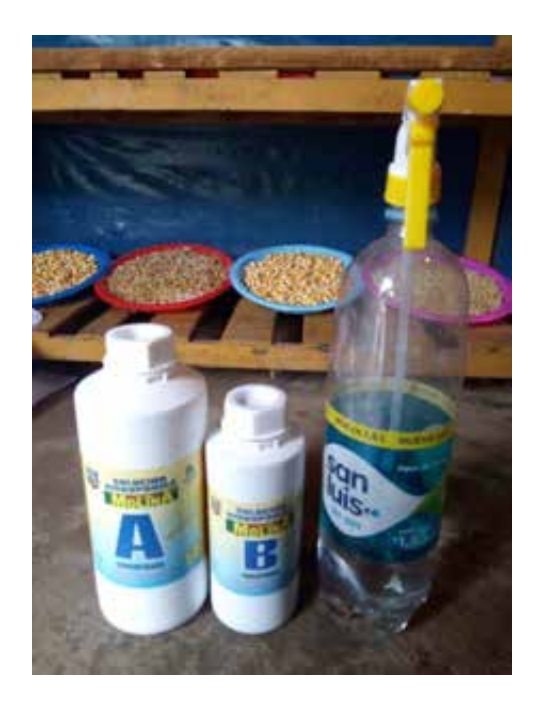

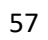

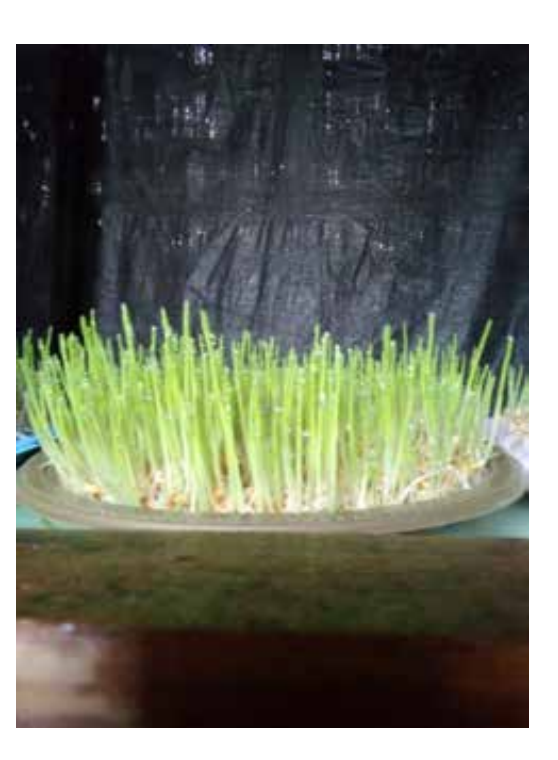

**FOTO 9: Crecimiento de FVH en el día 5.**

**FOTO 10: Crecimiento de FVH en el día 6.**

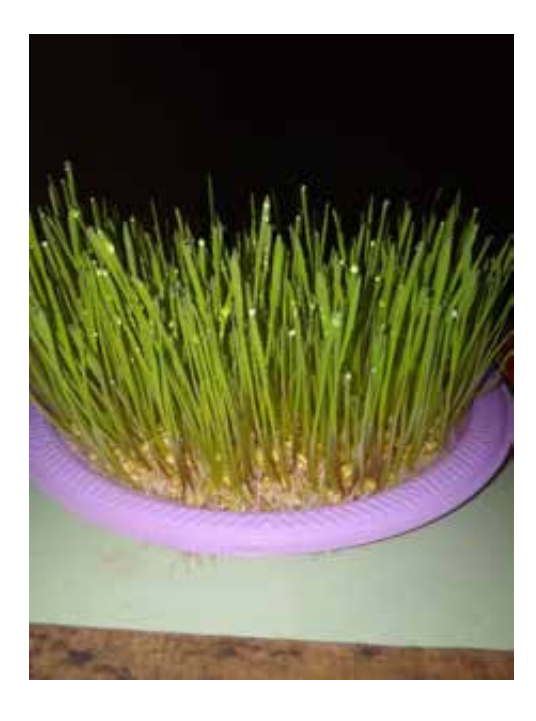

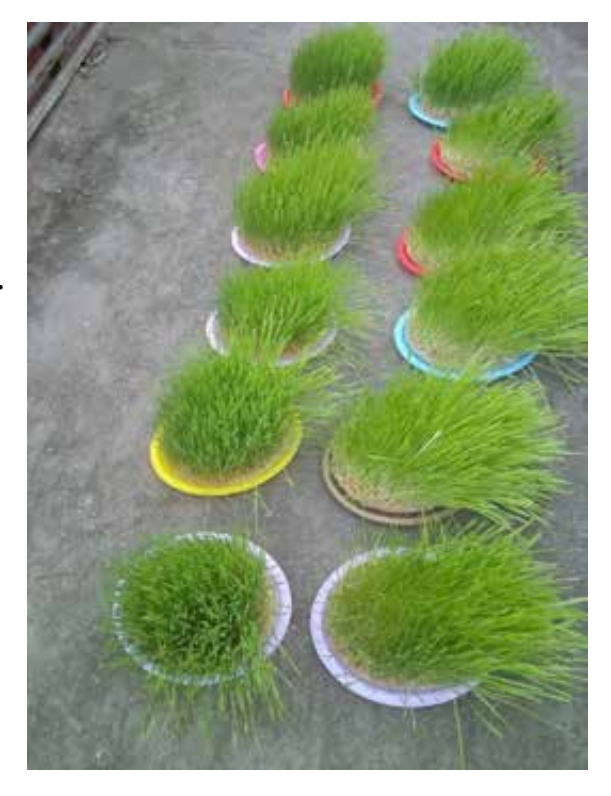

**FOTO 11: Crecimiento de FVH en el día 10.**

**FOTO 12: Crecimiento de FVH en el día 11.**

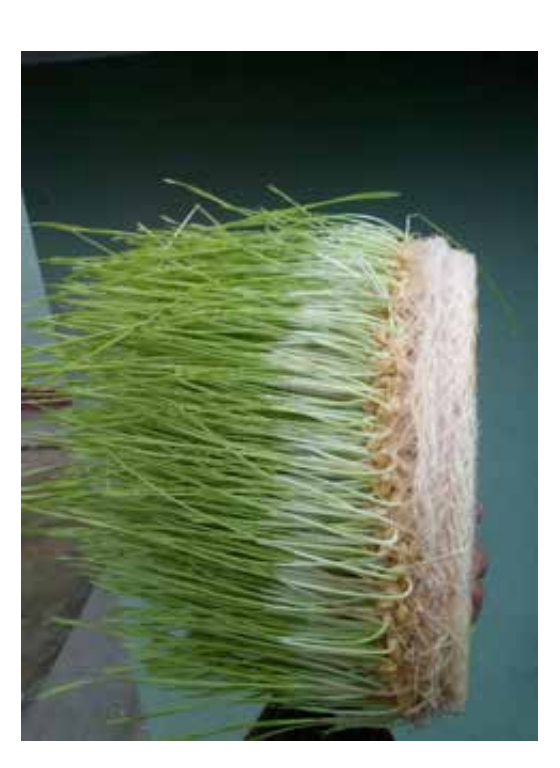

**FOTO 14: Beneficio del FVH – alimentación para animales.**

**FOTO 13: Crecimiento de FVH en el día 12.**

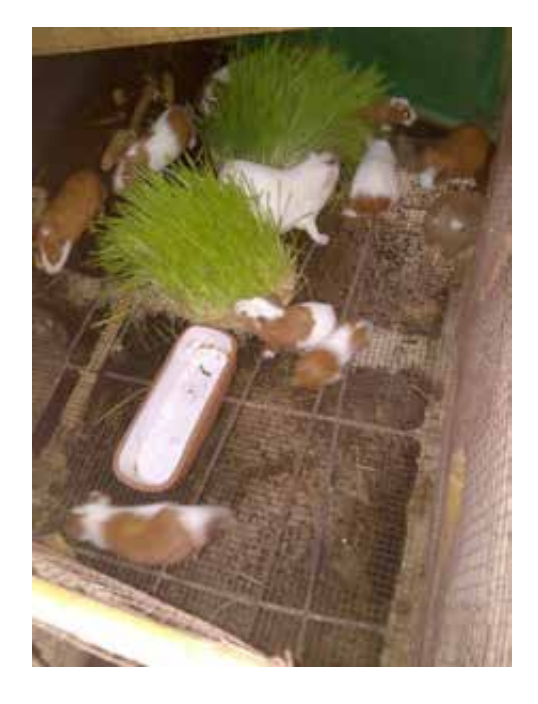